# CLASSIFICAZIONE<br>SISMICA **SISMICA**<br>EGIT ENIE DEGLI EDIFICI

AI SENSI DELLE LINEE GUIDA DEL MINISTERO DELLE INFRASTRUTTURE E DEI TRASPORTI EMANATE CON I DECRETI MINISTERIALI N. 58/2017 E N. 65/2017 (SISMABONUS)

#### SECONDA EDIZIONE

**AGGIORNATA ALLE NORME TECNICHE PER LE COSTRUZIONI DI CUI AL DECRETO MINISTERIALE 17 GENNAIO 2018**

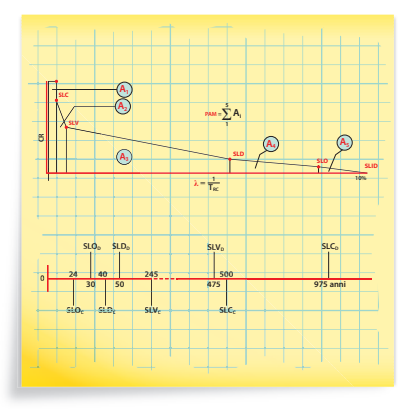

#### SOFTWARE INCLUSO

FOGLIO DI CALCOLO PER LA CLASSIFICAZIONE SISMICA DEGLI EDIFICI MODELLO DI ATTESTAZIONE PER I DIRETTORI DEI LAVORI E I COLLAUDATORI STATICI MODELLO PER L'ASSEVERAZIONE DEL PROGETTISTA DELLE STRUTTURE

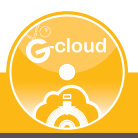

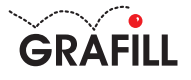

# Marco Boscolo Bielo CLASSIFICAZIONE SISMICA DEGLI EDIFICI

Ed. II (3-2018)

ISBN 13 978-88-8207-993-2 EAN 9 788882 079932

Collana Manuali (227)

Boscolo Bielo, Marco <1967-> Classificazione sismica degli edifici / Marco Boscolo Bielo. – 2. ed. – Palermo : Grafill, 2018. (Manali ; 227) ISBN 978-88-8207-993-2 1. Costruzioni antisismiche – Italia – Legislazione. 343.45078693852 CDD-23 *CIP – Biblioteca centrale della Regione siciliana "Alberto Bombace"*

Il volume è disponibile anche in eBook (formato \*.pdf) compatibile con PC, Macintosh, Smartphone, Tablet, eReader. Per l'acquisto di eBook e software sono previsti pagamenti con c/c postale, bonifico bancario, carta di credito e PayPal. Per i pagamenti con carta di credito e PayPal è consentito il download immediato del prodotto acquistato.

Per maggiori informazioni inquadra con uno Smartphone o un Tablet il Codice QR sottostante.

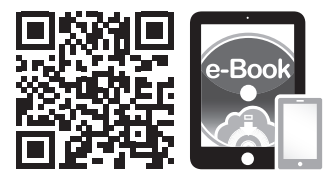

I lettori di Codice QR sono disponibili gratuitamente su Play Store, App Store e Market Place.

L'Autore ringrazia Concrete s.r.l. per *Sismicad* e Marta Costa per l'elaborazione dei fogli elettronici.

© GRAFILL S.r.l. Via Principe di Palagonia, 87/91 – 90145 Palermo Telefono 091/6823069 – Fax 091/6823313 Internet http://www.grafill.it – E-Mail grafill@grafill.it

Finito di stampare nel mese di marzo 2018 presso Officine Tipografiche Aiello & Provenzano S.r.l. Via del Cavaliere, 93 – 90011 Bagheria (PA)

Tutti i diritti di traduzione, di memorizzazione elettronica e di riproduzione sono riservati. Nessuna parte di questa pubblicazione può essere riprodotta in alcuna forma, compresi i microfilm e le copie fotostatiche, né memorizzata tramite alcun mezzo, senza il permesso scritto dell'Editore. Ogni riproduzione non autorizzata sarà perseguita a norma di legge. Nomi e marchi citati sono generalmente depositati o registrati dalle rispettive case produttrici.

# **INDICE**

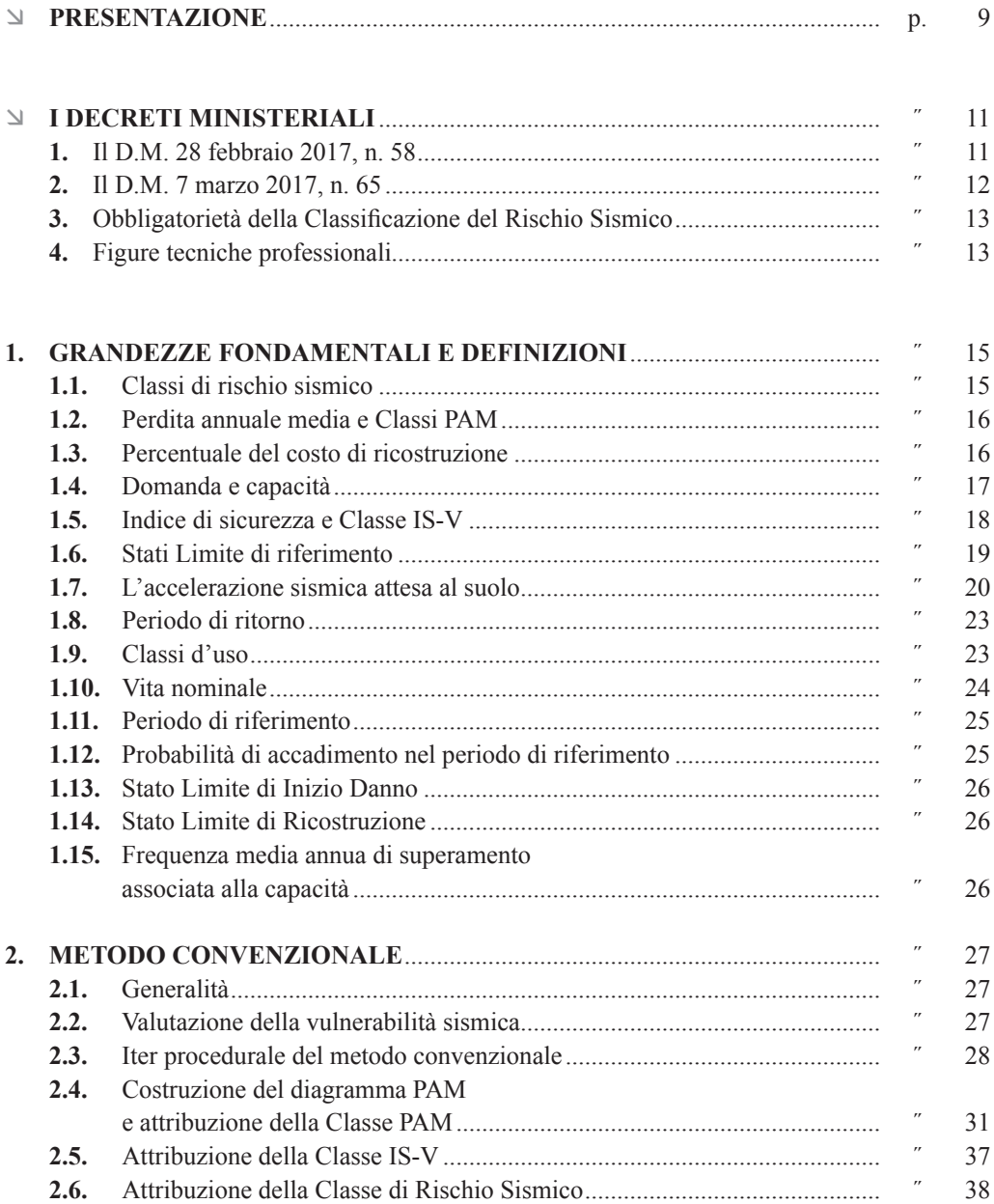

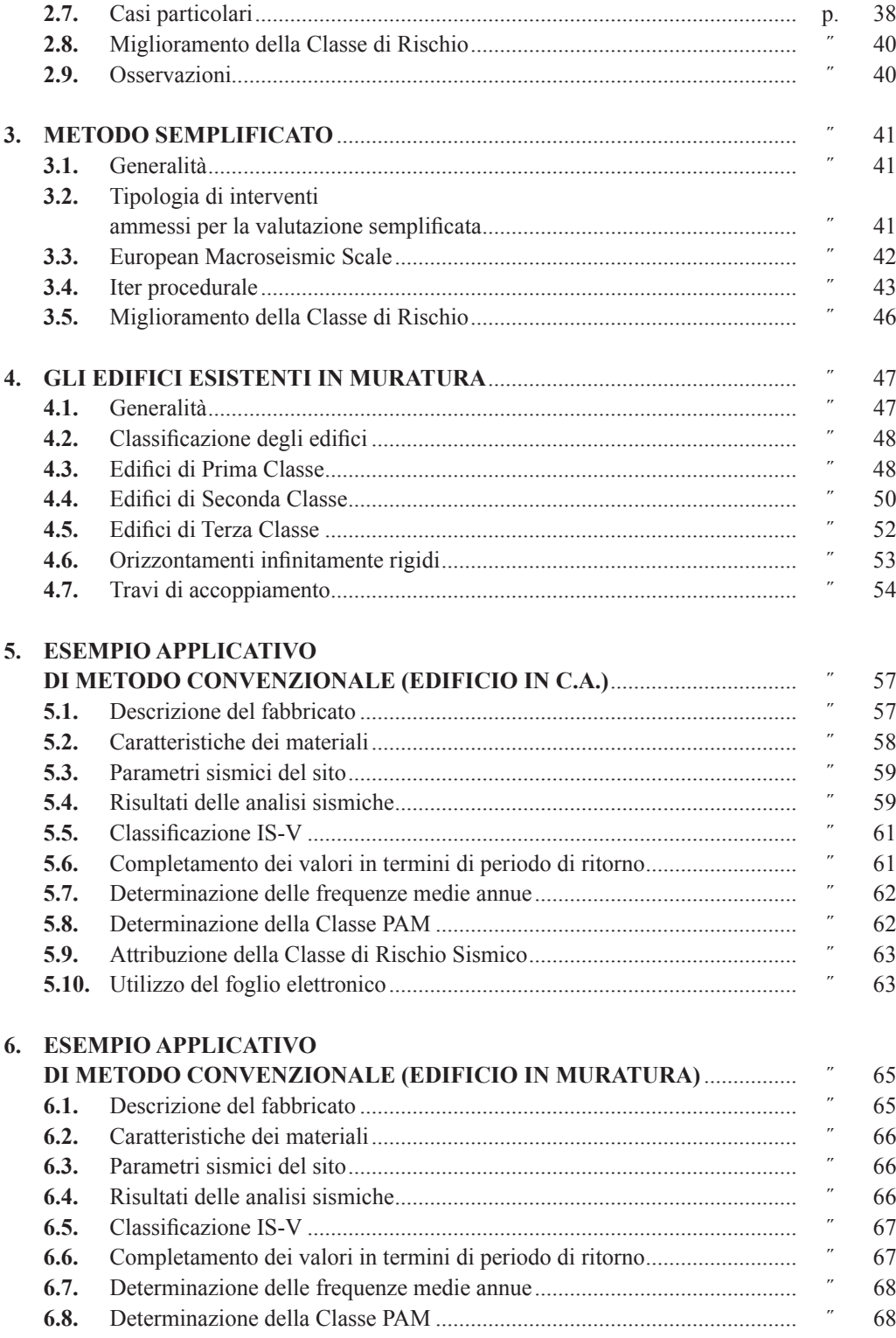

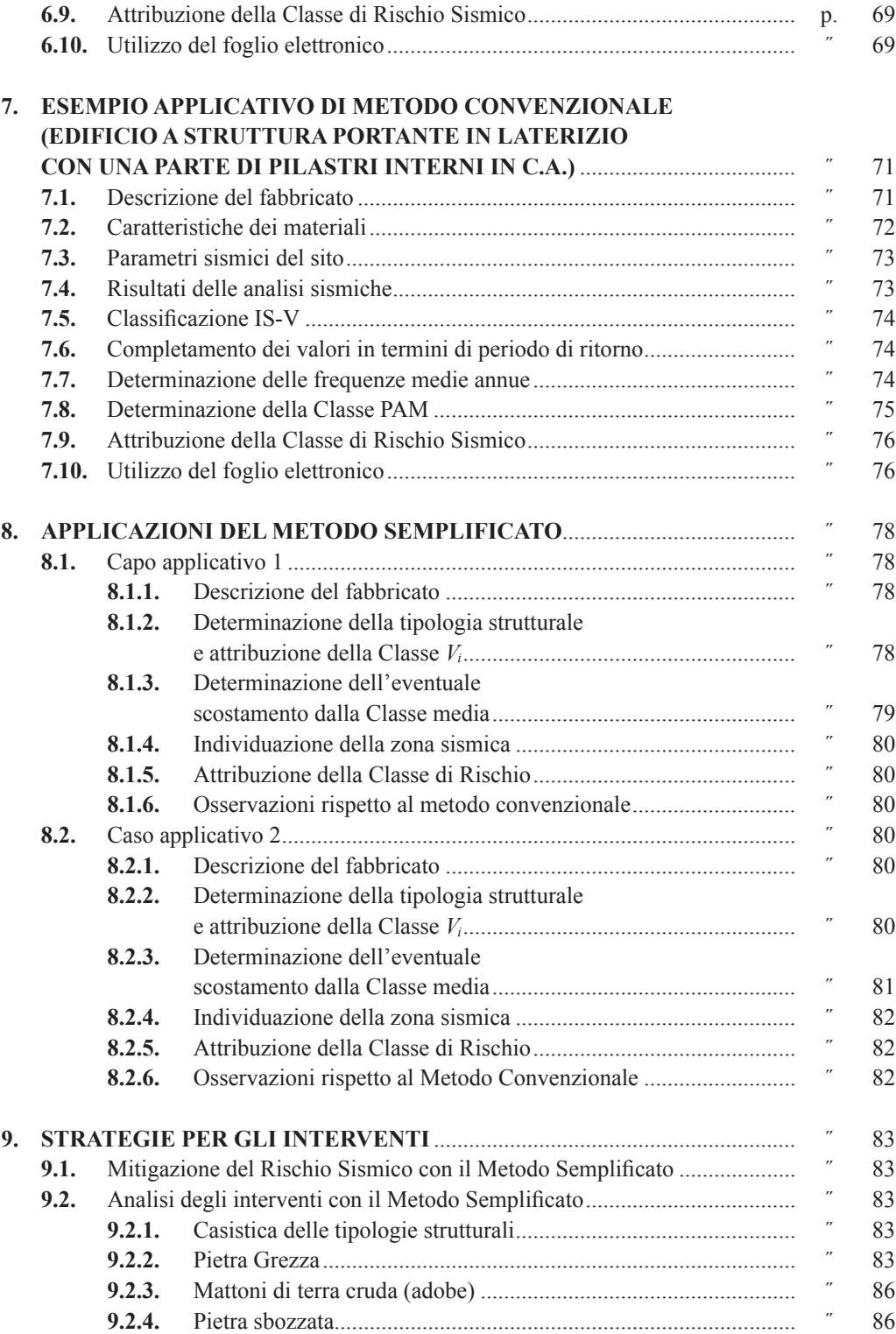

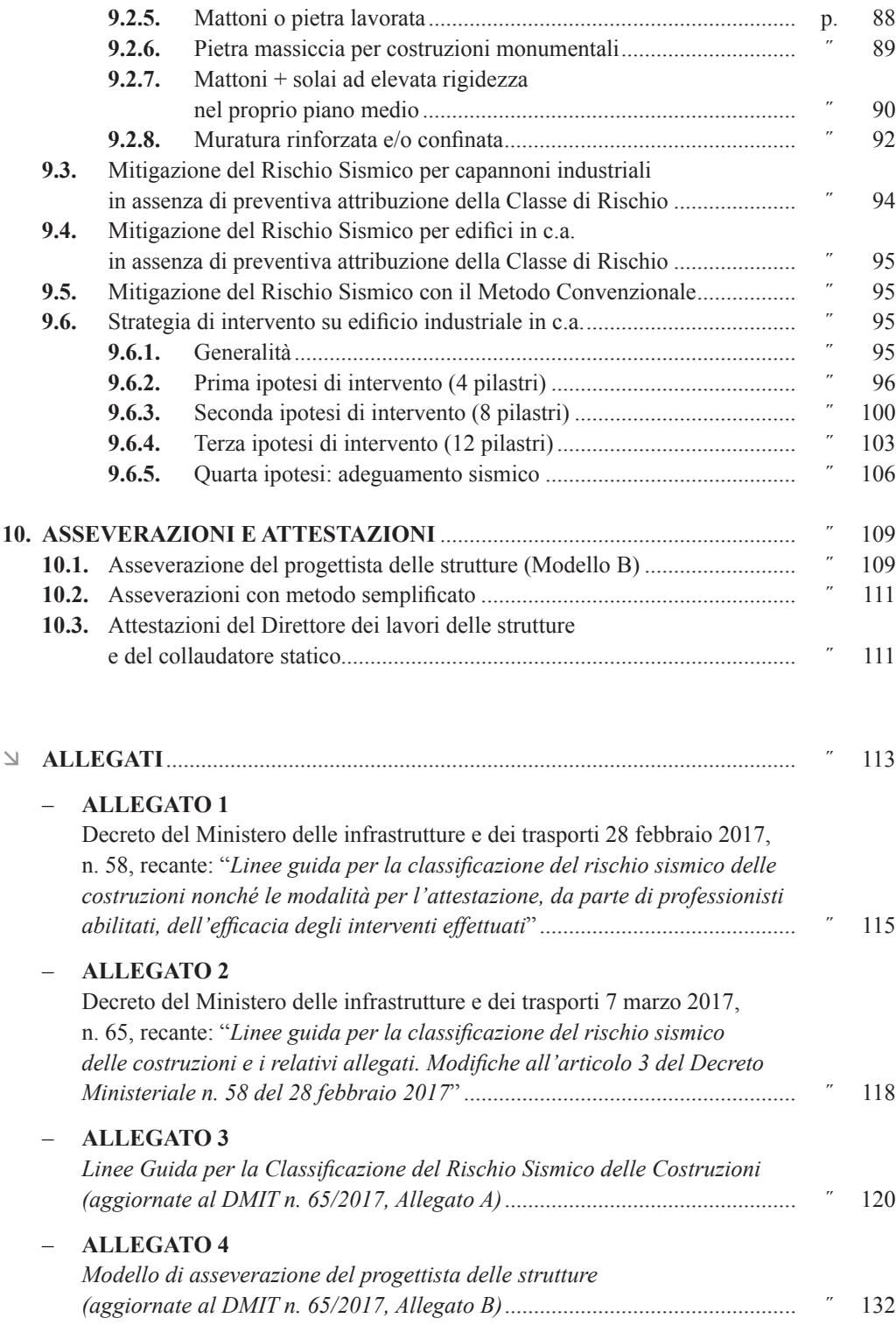

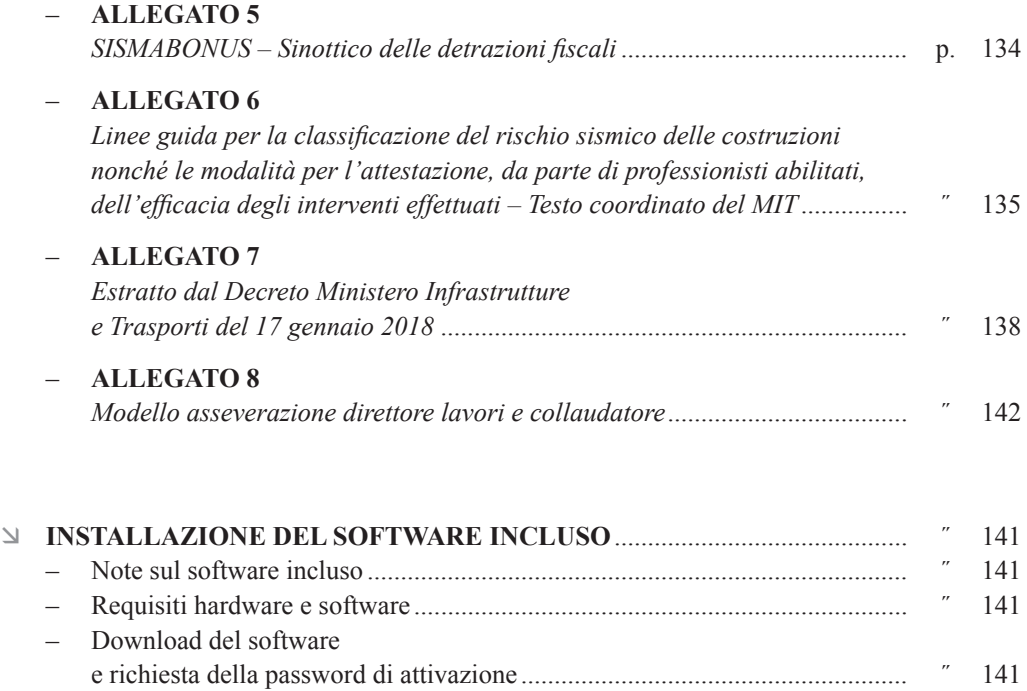

– Installazione ed attivazione del software.......................................................... ˝ 142

# <span id="page-7-0"></span>**PRESENTAZIONE**

Ci sono voluti circa 15 anni per arrivare ad un "*minimo di cultura antisismica*" nel nostro Paese, precisamente dal 2003, anno in cui veniva emanata l'O.P.C.M. n. 3274/2003.

Qualcuno ricorderà che la norma *"sconvolse"* un po' il settore tecnico delle costruzioni e, a dire il vero, molti furono gli oppositori dei "*principi di calcolo innovativo*" che essa introduceva. Personalmente sono sempre stato dall'altra parte rispetto a costoro.

Ad ogni modo, nonostante nel frattempo un primo timido tentativo fu condotto attraverso le cosiddette NTC 2005 (con carattere applicativo facoltativo), e successivamente con il D.M. 14 gennaio  $2008<sup>1</sup>$  – questa volta a carattere cogente – mi pare si sia ancora molto indietro.

Ad esempio, da un lato abbiamo una struttura normativa per quanto concerne la *classificazione energetica*, che si spinge a limiti tali per cui il notaio non procede al rogito in mancanza di questa; dall'altro se un acquirente volesse avere una qualche informazione in merito alle caratteristiche antisismiche di un immobile da acquistare, spesso deve far conto quasi esclusivamente sulla *fortuna*.

Finalmente qualche timido passo si sta compiendo. A marzo 2017 sono stati emanati due decreti dal Ministero delle Infrastrutture e Trasporti, i quali introducono le "*Linee Guida sulla Classificazione del Rischio Sismico delle Costruzioni*" di cui questo testo si occupa.

L'applicazione delle classificazione non è obbligatoria ed è inserita in una Legge Finanziaria (questo la dice lunga). In pratica chi volesse accedere ad una serie di benefici fiscali può far conto di queste Linee Guida per farsi certificare, da un tecnico del settore, la classe di rischio sismico di un dato immobile, sul quale operare una serie di interventi di *mitigazione del rischio*. La certificazione della classificazione sismica va fatta "pre" e "post" intervento ed è tesa a dimostrare l'avanzamento di classe in senso migliorativo.

Esistono due metodi che consentono di effettuare le procedure di classificazione:

- 1) *Metodo Convenzionale* (che si basa su criteri di calcolo).
- 2) *Metodo Semplificato* (che si attua per via tabellare).

Il lettore troverà nella presente pubblicazione la spiegazione dei concetti teorici e degli algoritmi da applicare per il Metodo Convenzionale nonché l'illustrazione delle modalità di applicazione del Metodo Semplificato.

Allo scopo di coadiuvare il lettore, il volume viene corredato di un foglio di calcolo elettronico, il quale determina automaticamente la classificazione dell'edificio in funzione di alcuni parametri di input che l'operatore deve immettere. In particolare il foglio consente di determinare i parametri utilizzando il Metodo Convenzionale.

<sup>1</sup> Ora aggiornato dal D.M. 17 gennaio 2018.

Negli allegati (anche in formato digitale) è presente la modulistica che il tecnico deve compilare per adempiere alle prescrizioni contenute nel decreto (asseverazione dello strutturista e attestazioni del direttore dei lavori e del collaudatore).

Il libro contiene anche una serie di esempi applicativi sia per quanto concerne il *Metodo Convenzionale*, sia il *Metodo Semplificato*.

Il lettore viene, in pratica, guidato passo passo alla comprensione e all'applicazione dei contenuti necessari ad una consapevole redazione della pratica di finanziamento e relativa classificazione.

1 marzo 2018

*Marco Boscolo Bielo*

# <span id="page-9-0"></span>**I DECRETI MINISTERIALI**

#### **1. Il D.M. 28 febbraio 2017, n. 58**

Il Decreto del Ministero delle Infrastrutture e Trasporti n. 58 (di seguito indicato anche con l'acronimo DMIT n. 50/2017) è stato pubblicato il giorno 28 febbraio 2017 e, per certi versi, ha avuto una vita brevissima.

Oltre alla Premessa, si compone di 5 articoli che di seguito parafrasiamo<sup>1</sup>.

#### **Art. 1 –** *Finalità, oggetto e definizioni*

La finalità e l'oggetto sono *stabilite attraverso l'emanazione delle Linee Guida per la Classificazione del Rischio Sismico delle Costruzioni, nonché le modalità per l'attestazione, da parte dei professionisti abilitati, dell'efficacia degli interventi effettuati.*

Le definizioni utilizzate nel decreto attingono alla normativa data dal D.P.R. n. 380/2001 (Testo Unico per l'Edilizia) e dal D.M. 14 gennaio 2008 aggiornato con il D.M. 17 gennaio 2018.

Notiamo subito che la mira è diretta verso una particolare attività dei professionisti tecnici, ovvero di attestare l'efficacia degli interventi effettuati. Ricordiamo il termine "efficacia".

#### **Art. 2 –** *Linee Guida*

Le *Linee Guida*, ovvero il fascicolo esplicativo che contiene 11 pagine ed illustra i criteri applicativi degli algoritmi necessari per la classificazione, sono dichiarati in questo articolo come Allegato A, peraltro *parte sostanziale e integrante* del decreto.

## **Art. 3 –** *Modalità di Attestazione*

L'art. 3 è costituito da 6 commi.

Al primo comma precisa che *l'efficacia* degli interventi progettati finalizzata alla riduzione del rischio sismico è attestata dai progettisti incaricati della progettazione strutturale (e dunque dagli strutturisti), dai direttori dei lavori delle strutture e dai collaudatori statici (ove presenti per legge).

Nella versione del Decreto n. 58/2017, l'esercizio di queste mansioni era esclusivamente riservata ad Architetti ed Ingegneri in possesso di Laurea, secondo le competenze fissate dal D.P.R. n. 328/2001, iscritti nei rispettivi Ordini professionali di appartenenza.

Tuttavia, pochi giorni dopo, e precisamente il 7 marzo 2017, a seguito delle proteste di alcuni Collegi Professionali, le competenze sono state estese dal DMIT n. 65/2017 con la classica formula all'italiana: "*L'efficacia degli interventi finalizzati alla riduzione del rischio sismico è asseverata dai professionisti incaricati della progettazione strutturale, direzione dei lavori delle strutture e collaudo statico, secondo le rispettive competenze professionali, e iscritti ai relativi Ordini o Collegi professionali di competenza*".

<sup>1</sup> Il DMIT n. 58/2017 è riportato in Allegato I.

<span id="page-10-0"></span>Il secondo comma dell'art. 3, prevede che il progettista dell'intervento strutturale (ciò che noi indicheremmo come lo strutturista), oltre a tutte le mansioni previste nel D.P.R. n. 380/2001 e nel D.M. 17 gennaio 2018<sup>2</sup>, assevera la Classe dell'edificio precedente l'intervento (ovvero nello stato di fatto) e quella conseguibile a seguito dell'intervento progettato (stato di progetto). L'asseverazione dello strutturista viene effettuata su di un modello predisposto per la compilazione che costituisce l'Allegato B del DMIT.

Al comma 3 dell'art. 3 è indicato il luogo di deposito di tutta la documentazione afferente al progetto di riduzione del rischio sismico (disegni architettonici ed esecutivi, disegni strutturali, relazioni tecniche, relazioni geologiche, fascicoli di calcolo, ecc.). Essa, unitamente all'asseverazione di cui al comma precedente, va presentata unitamente alla Segnalazione Certificata di Inizio Attività (SCIA) allo Sportello Unico dell'Ente Amministrativo preposto al controllo e deposito (generalmente il Comune), secondo le modalità previste dal D.P.R. n. 380/2001 e ss.mm.ii..

Il comma 4 dell'art. 3 istituisce ulteriori due tipi di documenti che vengono indicati come "attestazioni" (e non "asseverazioni", come invece viene riferito per il documento di cui al comma 2). Peraltro, il DMIT non prevede alcun modello per queste asseverazioni. Esse sono redatte da parte del direttore dei lavori delle strutture e del collaudatore statico (ove presente). Dovranno attestare la conformità dei lavori eseguiti al progetto depositato.

Al comma 5 dell'art. 3 viene ulteriormente precisato il luogo di deposito delle attestazioni e dell'asseverazione che sarà lo Sportello Unico. Si presume che le attestazioni andranno depositate, ovviamente, a fine lavori. Una copia andrà consegnata al Committente per l'ottenimento dei benefici fiscali previsti dalle norme (attualmente D.L. n. 63/2013).

Il comma 6 dell'art. 3 indica il modello di asseverazione dello strutturista come Allegato B al DMIT.

#### **Art. 4 –** *Commissione di monitoraggio*

Si compone di 3 commi e istituisce una Commissione presso il Ministero delle Infrastrutture e Trasporti che monitorerà l'applicazione del decreto e dopo 12 mesi redigerà un primo rapporto sugli esiti.

#### **Art. 5 –** *Disposizioni finali e coordinamento*

Si compone di due commi e pone l'entrata in vigore del decreto a far data dal giorno successivo alla pubblicazione sul sito Ministeriale, quindi è entrato in vigore il giorno 1 marzo 2017.

#### **2. Il D.M. 7 marzo 2017, n. 65**

Come è stato anticipato, il DMIT n. 58/2017 è stato dopo pochi giorni "modificato" con il DMIT n. 65/2017. Quest'ultimo si compone di due soli articoli e aggiorna gli allegati A e B.

In effetti alcuni errori relativi alle tabelle degli allegati sono stati corretti (altri sono rimasti), ma in particolare l'art. 1 decretava: "*L'efficacia degli interventi finalizzata alla riduzione del rischio sismico è asseverata dai professionisti incaricati della progettazione strutturale, direzione lavori delle strutture e collaudo statico, secondo le rispettive competenze, e iscritti ai relativi Ordini o Collegi professionali di appartenenza*".

<sup>2</sup> In questo testo il D.M. 17 gennaio 2018 potrà essere sostituito con l'acronimo NTC o semplicemente DM.

# <span id="page-11-0"></span>CAPITOLO 1 **GRANDEZZE FONDAMENTALI E DEFINIZIONI**

## **1.1. Classi di rischio sismico**

Le Linee Guida definiscono 8 classi di rischio sismico mediante una scala crescente e identificata con lettere alfabetiche: **A+**, **A**, **B**, **C**, **D**, **E**, **F** e **G** (vedi figura 1.1).

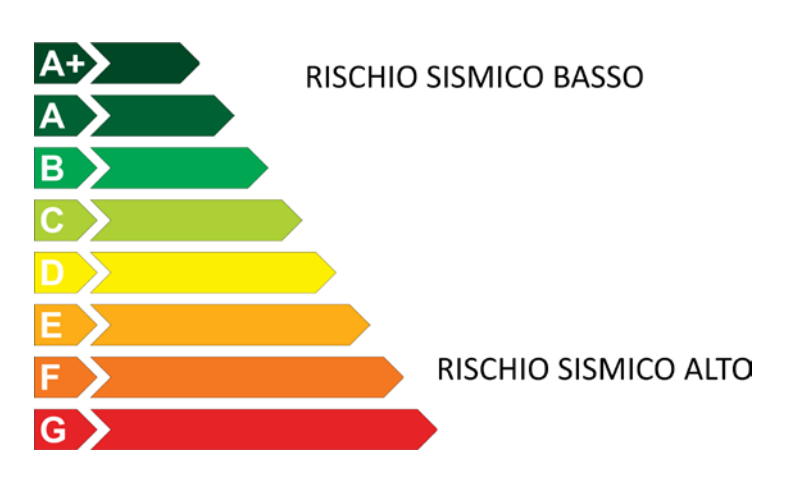

**Figura 1.1.** *Classi di Rischio Sismico*

Un edificio in Classe G si trova nelle condizioni di rischio sismico massimo previsto, mentre se viene classificato in A+ si trova nelle minime condizioni di rischio sismico.

La determinazione della Classe di appartenenza di un edificio può essere condotta secondo due metodi, tra loro alternativi: l'uno convenzionale (*metodo convenzionale*) e l'altro semplificato (*metodo semplificato*), quest'ultimo con un ambito applicativo limitato.

Nel caso in cui si adotti il metodo semplificato la simbologia cambia e, al fine di differenziare il risultato ottenuto con quest'ultimo metodo, rispetto al metodo convenzionale, le lettere vanno accompagnate da un asterisco: **A\*+**, **A\***, **B\***, **C\***, **D\***, **E\***, **F\*** e **G\***.

Qualsiasi sia il metodo scelto per la classificazione (convenzionale o semplificato) vi sono due parametri che debbono essere determinati:

- la **Classe PAM**;
- la **Classe IS-V**.

Entrambi questi parametri, identificano a loro volta ulteriori classi che in base alle medesime lettere di cui alla figura 1.1, ma che sono accompagnate da un pedice (vedi tabella 1.1). Non vanno confuse queste "classi parziali" con la vera e propria classificazione finale.

| <b>Classi PAM</b> | <b>Classi IS-V</b> |
|-------------------|--------------------|
| $A+_{PAM}$        | $A+_{IS-V}$        |
| $A_{PAM}$         | $A_{IS-V}$         |
| $B_{PAM}$         | $B_{IS-V}$         |
| $C_{PAM}$         | $C_{IS-V}$         |
| $D_{PAM}$         | $D_{IS-V}$         |
| $E_{PAM}$         | $E_{IS-V}$         |
| $F_{PAM}$         | $F_{IS-V}$         |
| $G_{PAM}$         |                    |

<span id="page-12-0"></span>**Tabella 1.1.** *Classi PAM e IS-V*

## **1.2. Perdita annuale media e Classi PAM**

L'acronimo PAM significa *Perdita Annuale Media*. Le classi A+<sub>PAM</sub>, A<sub>PAM</sub>, B<sub>PAM</sub> ..., ecc., si riferiscono dunque ad un indicatore che tiene conto delle perdite economiche associate ai danni agli elementi strutturali e non strutturali.

Esso può essere assimilato al costo di riparazione dei danni prodotti dagli eventi sismici che si manifesteranno nel corso della vita della costruzione, ripartito annualmente ed espresso come percentuale del *costo di ricostruzione* (CR).

L'attribuzione della Classe PAM avviene adottando una procedura che a monte tiene conto di parametri elaborati secondo discipline statistiche e che non attengono ad una diretta elaborazione del professionista, in quanto fissate dal D.M. stesso.

I valori di riferimento delle Classi PAM sono riportati in tabella 1.2. Come si evince dalla tabella, ma anche contestualmente, edifici in Classe di Rischio più elevata, presenteranno costi medi annui di ricostruzione più elevati, rispetto ad edifici con rischio più basso, i quali, tecnicamente, dal punto di vista statistico subiranno danni minori nel corso della loro vita.

| <b>Classi PAM</b> | Perdita Annua Media attesa (PAM) |
|-------------------|----------------------------------|
| $A+_{PAM}$        | $PAM \leq 0.50\%$                |
| $A_{PAM}$         | $0.50\% <$ PAM $\leq 1.0\%$      |
| $B_{PAM}$         | $1.0\% <$ PAM $\leq 1.5\%$       |
| $C_{PAM}$         | $1.5\% <$ PAM $\leq 2.5\%$       |
| $D_{PAM}$         | $2.5\% <$ PAM $\leq$ 3.5%        |
| $E_{PAM}$         | $3.5\% <$ PAM $\leq 4.5\%$       |
| $F_{PAM}$         | $4.5\% <$ PAM $\leq 7.5\%$       |
| $G_{PAM}$         | PAM > 7.%                        |

**Tabella 1.2.** *Attribuzione Classe di Rischio PAM in funzione dell'entità delle Perdite Annue Medie attese*

## **1.3. Percentuale del costo di ricostruzione**

La percentuale dl Costo di Ricostruzione è un parametro statistico che indica, per alcuni valori prefissati di stati limite, il costo di ricostruzione secondo la tabella 1.3.

#### <span id="page-13-0"></span>CAPITOLO 2

# **METODO CONVENZIONALE**

#### **2.1. Generalità**

Il Metodo Convenzionale per la determinazione della classificazione del rischio sismico degli edifici è adottabile per qualsiasi tipologia di edificio e si basa sui metodi di analisi previsti dalla normativa tecnica.

Allo stato attuale dell'arte i tipi di analisi generalmente in uso sono i seguenti:

- *a)* Analisi Lineare Statica.
- *b)* Analisi Lineare Dinamica (o Analisi Modale).
- *c)* Analisi Non Lineare Statica (o Analisi Pushover).
- *d)* Cinematismi di Collasso.

L'applicazione del Metodo Convenzionale, consente una precisa quantificazione numerica dell'indicatore della Classe di Rischio IS-V (detto anche *Indice di Rischio* o *Indicatore di Rischio*), che può essere eseguita pre e post intervento di progetto.

Attraverso modellazioni numeriche svolte dall'elaboratore di calcolo si può "fotografare" lo status dell'edificio oggetto di studio e, conseguentemente, programmare gli interventi mirando alla messa in sicurezza di tutti quegli elementi nei quali emergono delle criticità.

Laddove sia necessario effettuare una classificazione del rischio sismico pre e post intervento, l'utilizzo del metodo deve essere omogeneo sia per quanto riguarda la scelta del criterio (*convenzionale* o *semplificato*), sia per quanto concerne i tipi di analisi di cui alle lettere *a)*, *b) c)* e *d)*. Ovvero bisogna utilizzare sempre lo stesso metodo (*convenzionale* o *semplificato*) e sempre lo stesso tipo di analisi sia prima che dopo l'intervento.

Come si è già indicato al paragrafo 1.1, oltre alla Classe IS-V, è necessario anche determinare la Classe PAM.

Per entrambi questi parametri bisogna preliminarmente individuare i  $T_{RC}$  per i diversi stati limite previsti dalla normativa tecnica, ovvero i periodi di ritorno in termini di capacità per i 4 stati limite SLO, SLD, SLV, SLC. Questi dati sono ricavabili dalle analisi previste ai punti *a)*, *b)*, *c)* e *d)*, secondo le metodologie applicabili conformemente alle Norme Tecniche per le Costruzioni.

## **2.2. Valutazione della vulnerabilità sismica**

La valutazione della vulnerabilità sismica è la fase preliminare del Metodo Convenzionale e viene effettuata con uno dei metodi di calcolo indicati nel paragrafo precedente. Si tratta di un procedimento che conduce all' espressione numerica dell'indice di vulnerabilità. Esso può essere espresso in termini di *PGAC* o di *TRC*.

In estrema sintesi l'iter procedurale può essere così schematizzato:

*a)* esame della documentazione di progetto (in generale si tratta di quella relativa al Deposito del Genio Civile, ex Legge n. 1086/1971, ora D.P.R. n. 380/2001);

- <span id="page-14-0"></span>*b)* raffronto fra le condizioni di progetto e lo stato dell'opera eseguita, con eventuale individuazione delle carenze (attacchi nodi trave-trave, pilastro-trave, pilastro-parete, ecc.);
- *c)* indagini strutturali di complemento (se si ritiene insufficiente la documentazione progettuale di cui al punto precedente);
- *d)* indagini geologiche (sempre se si ritiene insufficiente la documentazione di progetto);
- *e)* confronto fra i parametri sismici del progetto depositato e quelli previsti dalla norma tecnica in vigore;
- *f*) determinazione delle condizioni di sollecitazione previste dalla norma tecnica in vigore;
- *g)* verifica delle membrature in relazione ai parametri sismici attualmente vigenti;
- *h)* ricognizione delle carenze nelle membrature (geometrie, armature longitudinali, staffature, ecc.);
- *i*) valutazione della "capacità sismica" della struttura (ovvero determinazione delle massime azioni sismiche che la costruzione è in grado di sopportare);
- *j*) confronto con la "domanda sismica" (ovvero con le azioni sismiche previste dalla normativa vigente);
- *k)* valutazione dell'indice di vulnerabilità sismica.

Conseguentemente alla quantificazione dell'indice di vulnerabilità si può procedere alla determinazione della Classe di Rischio Sismico relativa allo stato di fatto. Se si utilizza il Metodo Convenzionale è possibile effettuare una oculata scelta dei criteri di intervento per aumentare le condizioni di sicurezza, in quanto le analisi che si utilizzano con questo metodo, sono molto dettagliate.

Scelte le misure progettuali di intervento si esegue una nuova valutazione dell'indice di vulnerabilità e quindi si opera una nuova classificazione del rischio sismico post progetto.

#### **2.3. Iter procedurale del metodo convenzionale**

Si riportano le diverse fasi operative che caratterizzano l'iter procedurale:

#### **Fase 1: Determinazione delle accelerazioni in termini di capacità** *PGA<sup>C</sup>*

Dall'elaborazione del modello numerico della struttura si determinano i valori delle accelerazioni al suolo in termini di capacità, *PGAC-SLi*, che inducono il raggiungimento degli stati limite indicati dalla norma (SLC, SLV, SLD, SLO).

Poiché la normativa tecnica in molte circostanze consente di effettuare una sola verifica per gli SLE (ad esempio solo SLD) e una sola verifica per gli SLU (ad esempio solo SLV), in via semplificata, si possono effettuare le verifiche limitatamente allo SLV (stato limite per la salvaguardia della vita) ed allo SLD (stato limite di danno), utilizzando alcuni coefficienti che consentono di ottenere comunque la completa disposizione dei dati necessari, come vedremo nel prosieguo applicando le relazioni (2.2) e (2.3).

#### **Fase 2: Determinazione dei periodi di ritorno in termini di capacità**  $T_{RC}$

Successivamente occorre determinare i valori dei periodi di ritorno in termini di capacità *TRC* per ciascun stato limite previsto dalla normativa tecnica (SLO, SLD, SLV, SLC).

Ciò può essere effettuato a partire dai valori delle accelerazioni al suolo, *PGAC*, che producono il raggiungimento degli stati limite sopra detti.

# <span id="page-15-0"></span>CAPITOLO 3 **METODO SEMPLIFICATO**

#### **3.1. Generalità**

Per alcune tipologie di edifici e in ambito molto più restrittivo rispetto al *Metodo Convenzionale* illustrato nel precedente Capitolo, è possibile utilizzare una procedura semplificata per l'attribuzione della Classe di Rischio Sismico. Essa va sotto il nome di *Metodo Semplificato*.

Il *Metodo Semplificato* si basa su una classificazione macrosismica dell'edificio ed è indicato per una valutazione speditiva della Classe di Rischio dei **soli edifici con struttura portante in muratura**.

Può essere utilizzato sia per una valutazione preliminare indicativa, sia per valutare la Classe di Rischio in relazione all'adozione di interventi di tipo locale come definiti nelle Norme Tecniche per le Costruzioni.

Le modalità applicative del *Metodo Semplificato* si basano sulla *European Macroseismic Scale* pubblicata nel 1998 (di seguito identificata con l'acronimo EMS 98).

#### **3.2. Tipologia di interventi ammessi per la valutazione semplificata**

Come indicato al precedente paragrafo il *Metodo Semplificato* può applicarsi ai soli edifici la cui struttura portante sia identificata in muratura, ovvero: costruzioni con struttura portante verticale realizzata con sistemi di muratura in grado di sopportare azioni verticali ed orizzontali, collegati tra di loro da strutture di impalcato, orizzontali ai piani ed eventualmente inclinate in copertura e di opere di fondazione.

Le murature possono essere realizzate in elementi di laterizio, blocchi in calcestruzzo, elementi lapidei, più o meno squadrati, muri a sacco, ecc..

Nell'ambito degli interventi ammessi per le finalità afferenti all'attenuazione della Classe di Rischio Sismico bisogna fare riferimento sempre alla qualifica degli stessi disposta dalle norme tecniche che di seguito si riportano.

#### *Riparazione o intervento locale*

Gli interventi di questo tipo riguarderanno singole parti e/o elementi della struttura. Essi non debbono cambiare significativamente il comportamento globale della costruzione e sono volti a conseguire una o più delle seguenti finalità:

- ripristinare, rispetto alla configurazione precedente al danno, le caratteristiche iniziali di elementi o parti danneggiate;
- migliorare le caratteristiche di resistenza e/o di duttilità di elementi o parti, anche non danneggiati;
- impedire meccanismi di collasso locale;
- modificare un elemento o una porzione limitata della struttura.

Il progetto e la valutazione della sicurezza potranno essere riferiti alle sole parti e/o elementi interessati, documentando le carenze strutturali riscontrate e dimostrando che, rispetto alla configurazione precedente al danno, al degrado o alla variante, non vengano prodotte sostanziali modifiche al comportamento delle altre parti e della struttura nel suo insieme e che gli interventi non comportino una riduzione dei livelli di sicurezza preesistenti.

La relazioni tecniche che accompagnano l'eventuale deposito presso gli Sportelli Unici, possono essere limitate alle sole parti interessate dall'intervento e a quelle con esse interagenti. In ogni caso il Progettista dovrà documentare le carenze strutturali riscontrate, risolte e/o persistenti, ed indicare le eventuali conseguenti limitazioni all'uso della costruzione.

#### **3.3. European Macroseismic Scale**

L'EMS 98 è un documento approvato dal Consiglio Europeo in materia di prevenzione, protezione e organizzazione dei soccorsi contro i rischi causati dai terremoti.

In generale le EMS 98 dispongono una classificazione di vulnerabilità per diverse tipologie costruttive (vedi tabella 3.1).

| <b>Type of Structure</b> |                                                                                        | <b>Vulnerability Class</b> |   |             |   |   |   |
|--------------------------|----------------------------------------------------------------------------------------|----------------------------|---|-------------|---|---|---|
|                          |                                                                                        | $\mathbf{A}$               | B | $\mathbf C$ | D | E | F |
| <b>MASONRY</b>           | rubble stone, fieldstone                                                               |                            |   |             |   |   |   |
|                          | adobe (earth brick)                                                                    |                            |   |             |   |   |   |
|                          | simple stone                                                                           |                            |   |             |   |   |   |
|                          | massive stone                                                                          |                            |   |             |   |   |   |
|                          | unreinforced, with<br>manufactured stone units                                         |                            |   |             |   |   |   |
|                          | unreinforced, with RC floors                                                           |                            |   |             |   |   |   |
|                          | reinforced or confined                                                                 |                            |   |             |   |   |   |
|                          | frame without<br>earthquake-resistant design (ERD)<br>frame with moderate level of ERD |                            |   |             |   |   |   |
|                          | frame with high level of ERD                                                           |                            |   |             |   |   |   |
| REINFORCED CONCRETE (RC) | walls without ERD                                                                      |                            |   |             |   |   |   |
|                          | walls with moderate level of ERD                                                       |                            |   |             |   |   |   |
|                          | walls with high level of ERD                                                           |                            |   |             |   |   |   |
| <b>STEEL</b>             | steel structures                                                                       |                            |   |             |   |   |   |
| WOOD                     | timber structures                                                                      |                            |   |             |   |   |   |

**Tabella 3.1.** *Classe di Vulnerabilità per tipologia costruttiva (EMS 98)*

 $\bigcap$  most likely vulnerability class; — probable range;  $\cdots$  range ofless probable, exceptional cases.

# <span id="page-17-0"></span>CAPITOLO 4 **GLI EDIFICI ESISTENTI IN MURATURA**

## **4.1. Generalità**

Secondo le Norme Tecniche per le Costruzioni (D.M. 17 gennaio 2018) si definiscono "esistenti" le costruzioni che abbiano alla data della redazione della valutazione di sicurezza e/o del progetto d'intervento, la struttura completamente realizzata.

Il giudizio tecnico in ordine alle analisi che riguardano gli edifici esistenti viene posto in essere in un documento denominato "*Valutazione della Sicurezza*" e che prevede un procedimento quantitativo, volto a determinare l'entità delle azioni che la struttura è in grado di sostenere con il livello di sicurezza minimo richiesto dalla normativa.

La valutazione quantitativa viene condotta con i tipi di analisi richiamati al paragrafo 2.1 e in generale esprime un indicatore di rischio in termini di rapporto fra capacità e domanda (cfr. paragrafo 1.4).

Inoltre le norme stabiliscono che la relazione deve permettere di stabilire se:

- l'uso della costruzione possa continuare senza interventi;
- l'uso debba essere modificato mediante un declassamento, cambio di destinazione e/o imposizione di limitazioni e/o cautele;
- sia necessario aumentare la sicurezza strutturale, mediante interventi.

La valutazione della sicurezza deve effettuarsi quando ricorra anche una sola delle seguenti situazioni:

- *a)* riduzione evidente della capacità resistente e/o deformativa della struttura o di alcune sue parti dovuta a: significativo degrado e decadimento delle caratteristiche meccaniche dei materiali, deformazioni significative conseguenti anche a problemi in fondazione; danneggiamenti prodotti da azioni ambientali (sisma, vento, neve e temperatura), da azioni eccezionali (urti, incendi, esplosioni) o da situazioni di funzionamento ed uso anomali;
- *b)* provati gravi errori di progetto o di costruzione;
- *c)* cambio della destinazione d'uso della costruzione o di parti di essa, con variazione significativa dei carichi variabili e/o passaggio ad una classe d'uso superiore;
- *d)* esecuzione di interventi non dichiaratamente strutturali, qualora essi interagiscano, anche solo in parte, con elementi aventi funzione strutturale e, in modo consistente, ne riducano la capacità e/o ne modifichino la rigidezza;
- *e)* ogni qualvolta si eseguano gli interventi strutturali di cui al § 8.4.

Qualora le circostanze di cui ai punti precedenti riguardino porzioni limitate della costruzione, la valutazione della sicurezza potrà essere effettuata anche solo sugli elementi interessati e a quelli con essi interagenti, tenendo presente la loro funzione nel complesso strutturale, posto che le mutate condizioni locali non incidano sostanzialmente sul comportamento globale della struttura.

#### <span id="page-18-0"></span>**4.2. Classificazione degli edifici**

Tra le tipologie costruttive del territorio italiano non vi è dubbio che le costruzioni in muratura portante (in laterizio o in elementi di natura variabile in funzione delle locali culture edificatorie) rivestano una primaria diffusione.

Nella valutazione del loro comportamento il giudizio del tecnico attinge all'esperienza "sul campo" e, sostituire l'esperienza con altri surrogati cognitivi è spesso impresa ardua. Tuttavia le note che di seguito sono riportate possono offrire utili indicazioni e suggerimenti intuitivi necessari ad una comprensione generale del fenomeno fisico.

Quantunque le classificazioni pecchino sovente di rigidità nel loro intento di ordinare e organizzare in gruppi gli elementi di un insieme, soprattutto quando questo sia caratterizzato da peculiarità molto eterogenee, qual'è il caso appunto degli edifici esistenti in muratura portante, sembra utile riproporre quella adottata da Michele Pagano<sup>1</sup>. Essa consta delle seguenti tre classi:

- Classe I E*difici interamente in muratura con orizzontamenti costituiti da volte*;
- Classe II *Edifici con ritti in muratura e orizzontamenti costituiti da solai la cui orditura principale è composta da travi isostatiche in legno o ferro*;
- Classe III *Edifici con ritti in muratura ed orizzontamenti costituiti da solai ammorsati in un cordolo perimetrale in calcestruzzo armato*.

È evidente che, in molti casi, un dato edificio potrà anche contenere le tre varianti suindicate, e dunque presentarsi a tipologia ibrida.

# **4.3. Edifici di Prima Classe**

Si tratta di tipologie costruttive storiche nelle quali l'organizzazione strutturale portante è interamente affidata a murature. In sostanza, sia l'apparato fondale, sia le strutture verticali e gli orizzontamenti (o impalcati), sono realizzati mediante elementi lapidei o in laterizio, variamente legati.

Discorso a parte vale per le coperture che, invece, riscontrano il favore prevalentemente di capriate in legno o comunque di dispositivi strutturali con elementi lignei.

Le fondazioni possono essere realizzate secondo sistemi vari, ad esempio: piloni in muratura posti in prossimità degli incroci dei muri maestri che raggiungono gli strati fondali più resistenti; sistema di archi e/o volte, spesso anche rovesciati e, dunque, rivolti verso terra.

Per quanto riguarda gli orizzontamenti il sistema costruttivo adottato si fonda sul principi dell'arco (a tutto sesto, a ogiva, ecc.) o della volta (quest'ultime coniugate in varie tipologie, ad esempio: a botte; a padiglione; a crociera; ecc.).

Anche le aperture sui muri sono generalmente ottenute mediante l'inserimento di un arco di scarico o di una piattabanda al di sopra delle stesse.

L'assenza di soluzione di continuità nel materiale utilizzato per fondazione e strutture di elevazione, ovvero la muratura in laterizio o in elementi lapidei, rende molto sensibili i fabbricati ai cedimenti differenziali che possono manifestarsi con ampie fessurazioni nei maschi murari.

Nella stragrande maggioranza dei casi (per non dire totalità), gli edifici di Prima Classe fanno parte dell'edilizia storica appartenente ad epoche antecedenti l'avvento del calcestruzzo armato e quindi sono privi di cordolature interpiano in calcestruzzo armato.

<sup>1</sup> Pagano M., *Teoria degli Edifici. Edifici in Muratura*, Liguori Editore, Napoli 1969. Da non confondere le classi del Prof. Pagano con le classi sismiche delle Linee Guida.

# <span id="page-19-0"></span>**ESEMPIO APPLICATIVO DI METODO CONVENZIONALE (EDIFICIO IN C.A.)**

## **5.1. Descrizione del fabbricato**

Si tratta di un edificio a destinazione produttiva avente pianta rettangolare di lunghezza pari a 60 m e larghezza pari a 27 metri (vedi figura 5.1) e risalente ai primi anni 2000.

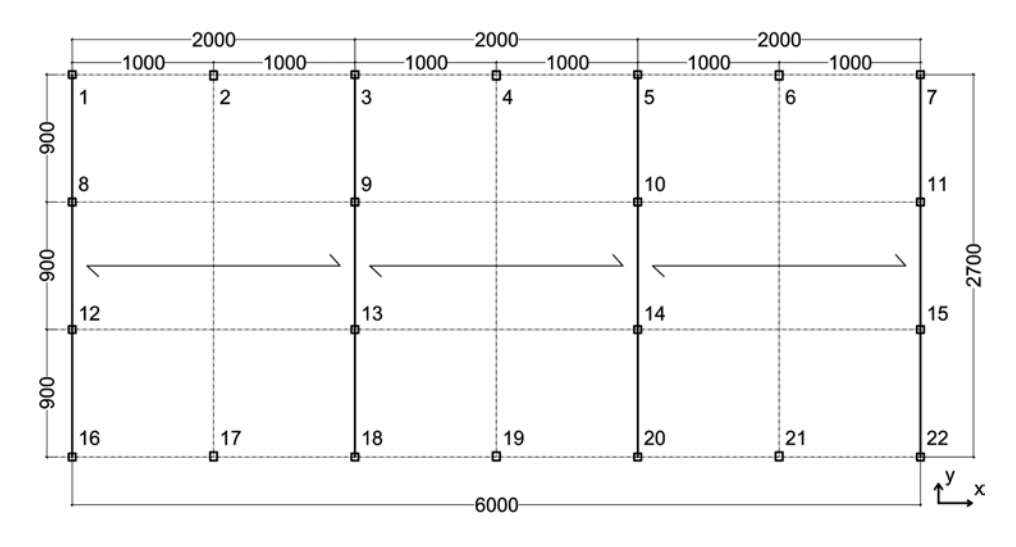

**Figura 5.1.** *Schema e dimensioni della pianta*

Il sistema strutturale è costituito da 4 "telai" principali in calcestruzzo armato orditi lungo la direzione y individuati dalle seguenti stese di pilastri:

- *a)* 1, 8, 12, 16 (stesa di testata);
- *b)* 3, 9, 13, 18 (stesa interna);
- *c)* 5, 10, 14, 20 (stesa interna);
- *d)* 7, 11, 15, 22 (stesa di testata).

La sezione tipo è indicata in figura 5.2. I pilastri hanno sezione di 50 cm × 50 cm e hanno una luce teorica di altezza di 8,40 m. Le travi hanno forma di "T rovescio".

Le pilastrate di testata *a)* e *d)* differiscono dalle precedenti perché in sommità montano una travatura a T di dimensione più contenuta e inserita a secco in una forcella appositamente ricavata all'interno del pilastri.

Lungo la direzione x sono appoggiate, su luce di 20 m, una serie di travi precompresse a forma di "Y", aventi interasse di 2,4 m.

<span id="page-20-0"></span>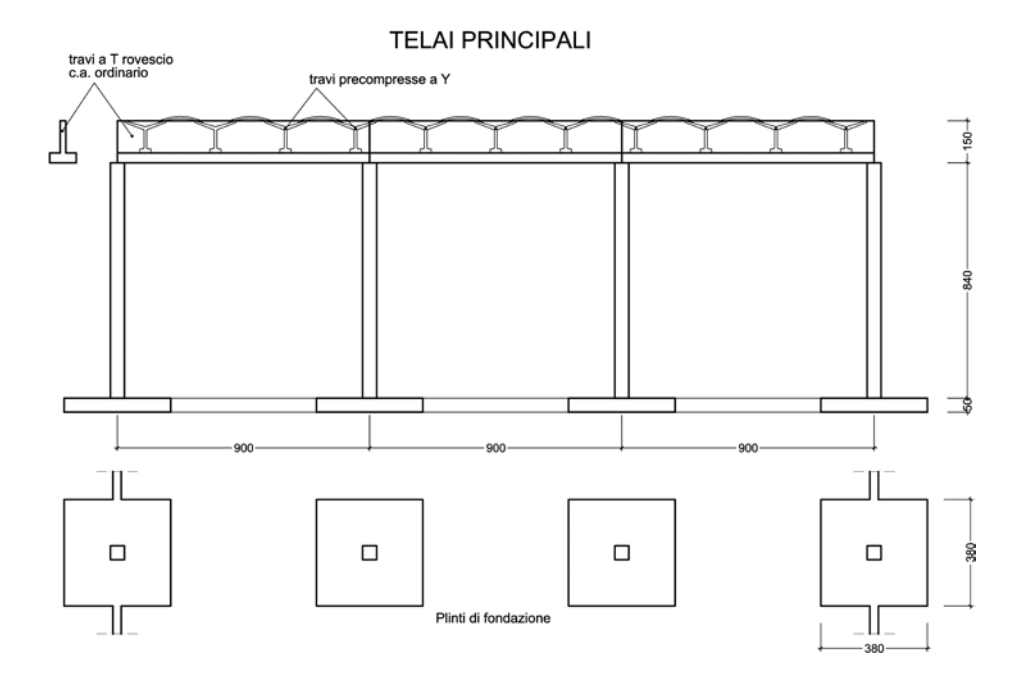

**Figura 5.2.** *Sezione tipo*

La copertura è costituita da coppelle (lastre prefabbricate curve in calcestruzzo alleggerito) appoggiate sulle ali delle travi a Y. Alcune di queste sono realizzate in materiale traslucido al fine di garantire una parte dell'illuminazione interna.

Sul perimetro della costruzione, appoggiate alla base e agganciate alla struttura verticale mediante inserti metallici a testa di martello e bulloni nel pilastro, si trovano le pareti prefabbricate in calcestruzzo armato sandwich (ovvero con alleggerimento in polistirolo posto all'interno).

I pilastri 2, 4, 6, 17, 19 e 21 hanno sezione 50 cm  $\times$  60 cm. La dimensione maggiore è rivolta lungo la direzione y. La loro funzione è di "rompitratta" fra i telai principali, in modo da realizzare un appoggio orizzontale ai pannelli di tamponamento e standardizzarne la dimensione sull'interasse di 10 m. Le fondazioni sono costituite da plinti rettangolari in calcestruzzo armato, realizzati in opera. Ciascun plinto ha dimensione 380 cm  $\times$  380 cm  $\times$  50 cm. Il sistema fondale è collegato mediante cordoli di sezione 30 cm × 50 cm e 30 cm × 30 cm.

## **5.2. Caratteristiche dei materiali**

Le caratteristiche dei materiali sono state desunte dalla documentazione depositata al Genio Civile e da riscontri in loco effettuati mediante indagini strumentali.

#### **Fondazioni**

- Calcestruzzo *Rck* 250
- Barre d'armo Fe B 44k
- Stesa di magrone di 10 cm
- $E = 300.000$  daN/cm<sup>2</sup> (stima)

#### <span id="page-21-0"></span>CAPITOLO 6

# **ESEMPIO APPLICATIVO DI METODO CONVENZIONALE (EDIFICIO IN MURATURA)**

#### **6.1. Descrizione del fabbricato**

Si tratta di un edificio risalente ai primi anni del 1900 il cui impianto strutturale portante verticale non ha subito modifiche rispetto all'impianto originario (vedi figura 6.1).

La costruzione presenta due piani fuori terra (interpiano di circa 4 m, per complessivi 10 m circa al colmo) ed è realizzata in muratura portante di laterizio con spessore dei maschi murari variabili dai 30 ai 55 cm.

Le dimensioni di pianta sono di circa 45 m di lunghezza per 8 m di larghezza. I lati perimetrali presentano i maschi murari di maggior spessore: circa 55 cm al piano terra e 45 cm al piano primo. I muri di controventamento, orditi in direzione parallela ai lati corti presentano spessori variabili dai 30 ai 45 cm, con interassi non proprio regolari ma variabili dai 4,5 m ai 7 m.

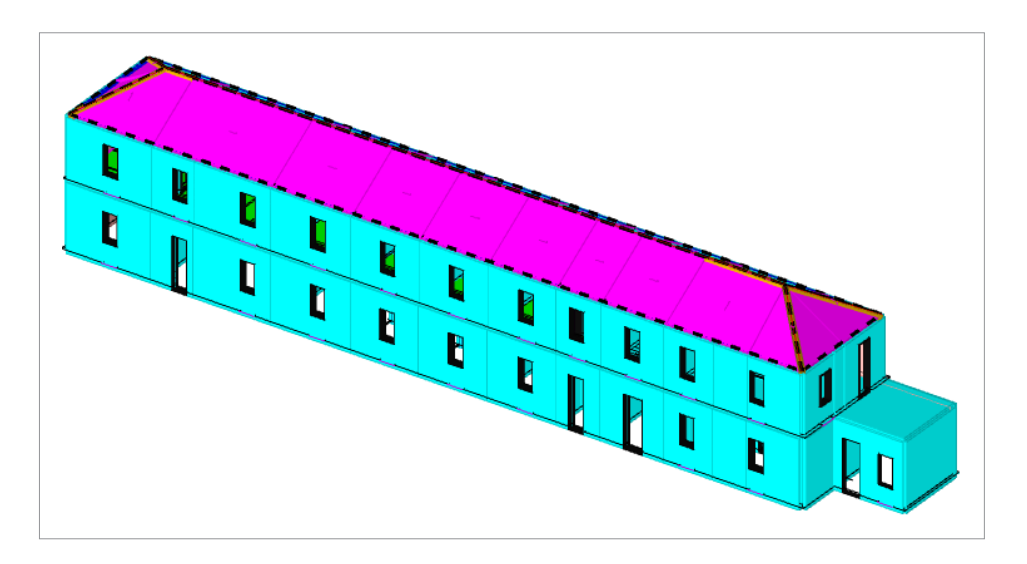

**Figura 6.1.** *Rappresentazione tridimensionale del modello di calcolo*

Gli orizzontamenti sono realizzati prevalentemente mediante travatura lignea massiccia e tavolato, ad eccezione di alcune piccole porzioni rimaneggiate nel corso degli anni, le quali hanno comportato l'inserimento di elementi in laterocemento.

La copertura si appoggia sui maschi murari di controventamento mediante travatura lignee e manto in tavelloni di laterizio forato con finitura in coppi, risultando pertanto di tipo non spingente.

La natura degli orizzontamenti implica una modellazione non infinitamente rigida (cfr. anche paragrafo 4.6).

## <span id="page-22-0"></span>**6.2. Caratteristiche dei materiali**

Sono state determinate con metodo tabellare secondo quanto fornito dalle indicazioni contenute nella normativa tecnica attribuendo un livello di conoscenza LC1.

In particolare ci si è riferiti alla tipologia più prossima alle condizioni delle murature riscontrate nella fattispecie, ovvero: "*Muratura in mattoni pieni e malta di calce*" con i coefficienti correttivi per "*malta buona*" = 1.5, "*giunti sottili*" =1.5 e con fattore di confidenza FC = 1,35.

I parametri meccanici risultano i seguenti:

- $E = (12.000+18.000)/2 \times 1.5 \times 1.5 = 33.750 \text{ daN/cm}^2$ ;
- $-G = (4.000 + 6.000)/2 \times 1.5 \times 1.5 = 11.250$  daN/cm<sup>2</sup>;
- $f_m = \min (24; 40) \times 1.5 \times 1.5 = 24 \times 1.5 \times 1.5 / 1.35 = 40 \text{ daN/cm}^2$ ;
- $-\tau_m = \min (0.6; 0.92) = 0.6 \times 1.5 \times 1.5 / 1.35 = 1$  daN/cm<sup>2</sup>.

#### **6.3. Parametri sismici del sito**

La località in cui sorge la costruzione è caratterizzata dai seguenti parametri su suolo di riferimento rigido (Tipo A).

| <b>Stato Limite</b> | $P_{VR}$ | $T_R$ (anni) | $a_g/g$ | $\bm{F_o}$ | $T_c^*(s)$ |
|---------------------|----------|--------------|---------|------------|------------|
| <b>SLO</b>          | 81%      | 60           | 0.088   | 2,46       | 0.25       |
| <b>SLD</b>          | 63%      | 101          | 0,115   | 2,42       | 0.28       |
| <b>SLV</b>          | 10%      | 949          | 0.310   | 2,40       | 0.34       |
| <b>SLC</b>          | 5%       | 1950         | 0,411   | 2,40       | 0.36       |

**Tabella 6.1.** *Parametri ag/g, Fo, T<sup>C</sup>* \*  *del sito*

La caratterizzazione geologica del terreno ha comportato la classificazione nel tipo B, ovvero *rocce tenere e depositi di terreni a grana grossa molto addensati o terreni a grana fine molto consistenti* con le caratteristiche topografiche T1, ovvero: *superficie pianeggiante*.

#### **6.4. Risultati delle analisi sismiche**

Per quanto concerne la classe d'uso del fabbricato, la vita nominale e il periodo di riferimento sono stati assunti i seguenti dati di input:

- 
$$
C_U = 2
$$
 (6.1)  
\n-  $V_N = 50$  anni (6.2)  
\n-  $V_R = C_U \cdot V_N = 2 \cdot 50 = 100$ anni (6.3)

L'elaboratore di calcolo ha fornito i seguenti risultati:

**Tabella 6.2.** *Indici di vulnerabilità sismica*

| <b>Stato Limite</b> | RC  | $R$ -TR | $\mathbf{^o}GA_C$ | R, PGA |
|---------------------|-----|---------|-------------------|--------|
| et o<br>olu         | , 4 |         | $\Omega$          |        |

#### <span id="page-23-0"></span>CAPITOLO 7

# **ESEMPIO APPLICATIVO DI METODO CONVENZIONALE (EDIFICIO A STRUTTURA PORTANTE IN LATERIZIO CON UNA PARTE DI PILASTRI INTERNI IN C.A.)**

#### **7.1. Descrizione del fabbricato**

L'edificio relativo al presente caso di studio è un fabbricato che risale alla fine degli anni del 1950 e che nei primi anni del 1980 ha subito un ampliamento (vedi figura 7.1). All'epoca della costruzione originaria e dell'ampliamento il sito non era classificato sismico e, dunque, essa è stata "concepita" e calcolata solo per i carichi gravitazionali.

A seguito dell'entrata in vigore del D.M. 14 gennaio 2008 (aggiornato dal D.M. 17 gennaio 2018), oggi il sito è comunque suscettibile di una propria accelerazione sismica attesa.

La porzione di fabbricato risalente agli anni '50 ha una pianta inscrivibile in un rettangolo avente lati di circa  $26 \text{ m} \times 20 \text{ m}$  ed è articolata in più parti con vani di dimensioni pari a circa 6 m x 6 m (interni) che si ergono per un solo piano fuori terra di 4 m; parti a due livelli di altezze di interpiano di circa 3 metri; parti a doppia altezza di circa 6 m (hall di ingresso). Questo porzione del corpo di fabbrica originaria ha una struttura portante prevalente in muratura di laterizio a due teste con due pilastri interni in c.a..

Complessivamente la struttura resistente ad azioni orizzontali è data dalle murature portanti.

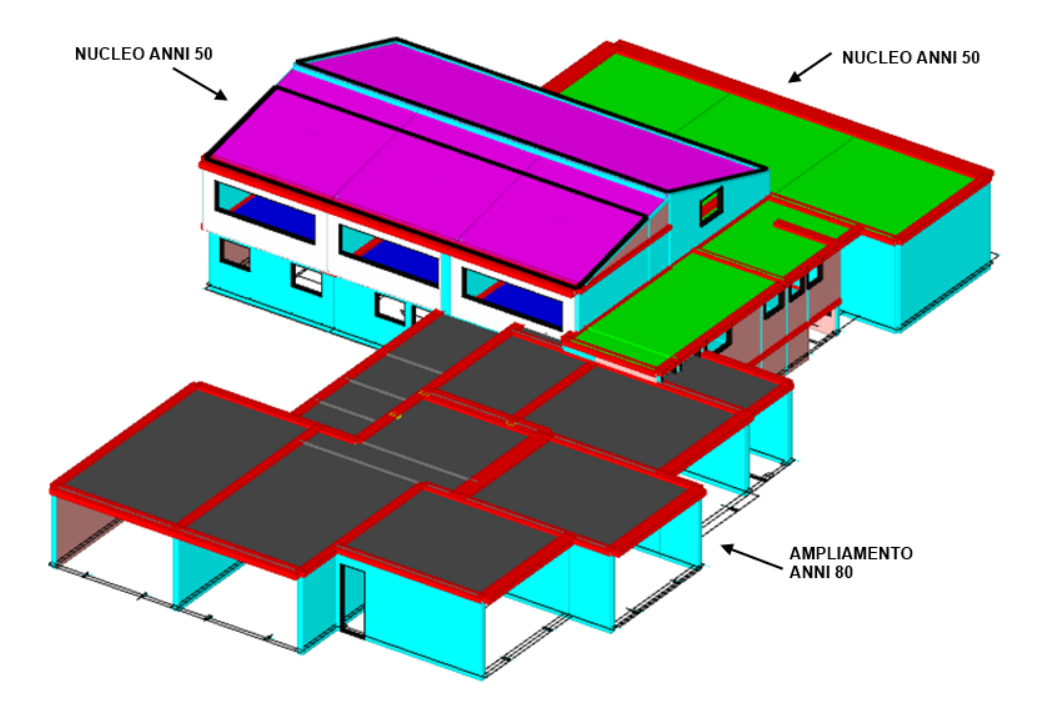

**Figura 7.1.** *Vista assonometrica*

<span id="page-24-0"></span>La porzione ampliata negli anni '80, ha un solo piano fuori terra e, anche questa è costituita da prevalentemente da murature in laterizio portante dove si appoggiano i solai in laterocemento. La pianta è approssimativamente inscrivibile in un rettangolo avente lati 23 m  $\times$  22 m. Anche questo secondo corpo di fabbrica presenta all'interno alcuni elementi portanti verticali e orizzontali costituiti da pilastrature e travi in calcestruzzo armato. Gli orizzontamenti sono in laterocemento.

In figura 7.1 è riportato il modello tridimensionale indicativo della mole del fabbricato elaborato con software Sismicad 12.9.

## **7.2. Caratteristiche dei materiali**

Le caratteristiche dei materiali sono state desunte da prove in situ e in laboratorio, attribuendo un livello di conoscenza LC2.

Le analisi strutturali condotte hanno dato esiti buoni per quanto riguarda le qualità meccaniche degli elementi in laterizio e sufficienti per quanto riguarda le malte di allettamento.

Per i calcestruzzi, invece, è stata riscontrata una diversa qualità per quelli relativi al nucleo originario e quelli della porzione di ampliamento.

Sulla scorta delle analisi effettuate si sono definite le caratteristiche meccaniche dei materiali nel modo seguente:

*a)* Nucleo originario (anni '50):

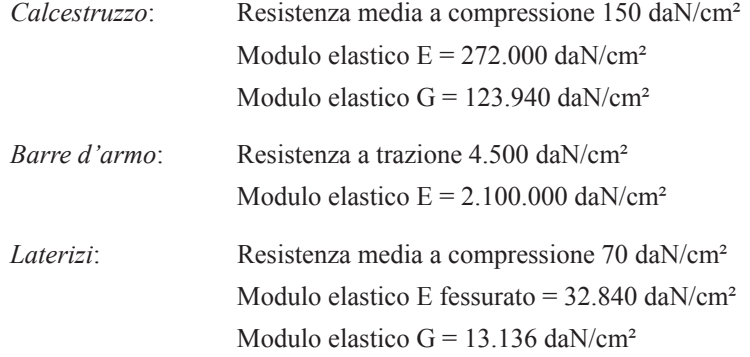

*b)* Ampliamento (anni '80):

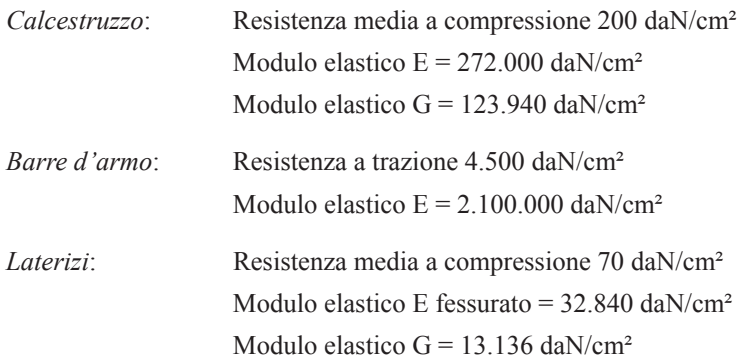

#### <span id="page-25-0"></span>CAPITOLO 8

# **APPLICAZIONI DEL METODO SEMPLIFICATO**

#### **8.1. Capo applicativo 1**

#### **8.1.1.** *Descrizione del fabbricato*

Si utilizzerà il caso analizzato nel Capitolo 6 a cui si rimanda per la descrizione delle caratteristiche strutturali e per i parametri di riferimento del sito (paragrafi 6.1, 6.2 e 6.3).

#### **8.1.2.** *Determinazione della tipologia strutturale e attribuzione della Classe V<sup>i</sup>*

In base a quanto riportato in tabella 3.2, è necessario collocarsi nella condizione più prossima al caso di fattispecie. In generale può essere utile anche procedere per esclusione.

Per il fabbricato oggetto di valutazione ci si può riferire alla Tipologia: *Muratura di mattoni e pietra lavorata* (quantunque molto generica come descrizione), come illustrato in figura 8.1.

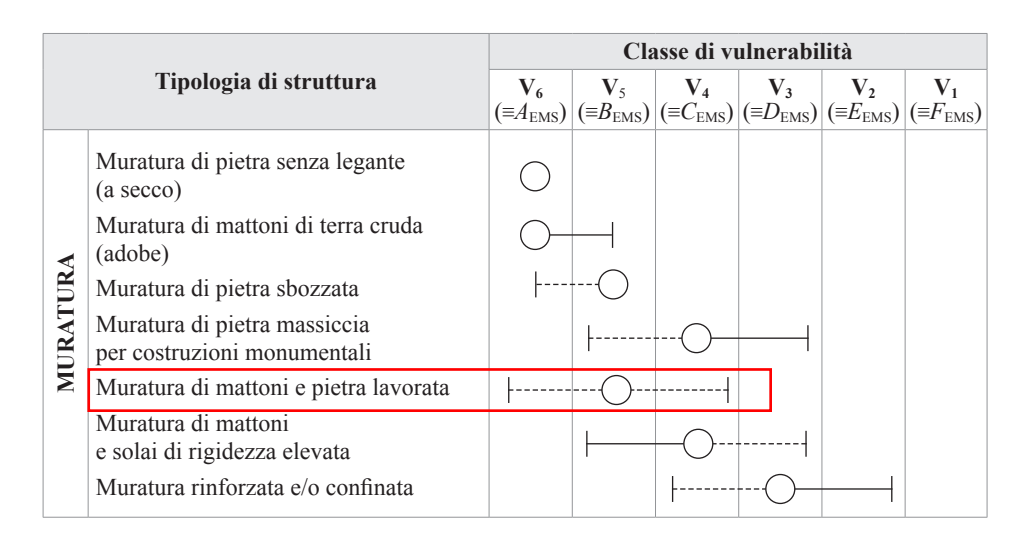

**Figura 8.1.** *Determinazione della tipologia strutturale*

Per le valutazioni qualitative da operare con il Metodo Semplificato possono tornare utili le indicazioni riportate al Capitolo 4 e comunque vale molto l'esperienza e la conoscenza del Tecnico.

È opinione dell'Autore che per la considerazione di solai a rigidezza elevata si debba fare riferimento a quanto indicato in relazione al paragrafo 4.6 e che, comunque, visto l'utilizzo di un metodo così semplificato, il Tecnico classificatore debba mettersi sempre in condizione di favore di sicurezza.

<span id="page-26-0"></span>Considerare la Tipologia *Muratura di mattoni e solai di rigidezza elevata*, potrebbe comportare una sovrastima, in senso favorevole, del comportamento sismico del fabbricato.

Tornando, invece, alla selezione operata: *Muratura di mattoni e pietra lavorata* si perviene alla determinazione della Classe di Vulnerabilità più attendibile con il suo valore medio **V5**.

#### **8.1.3.** *Determinazione dell'eventuale scostamento dalla Classe media*

Si ricorda che sono possibili scostamenti solo ed esclusivamente in senso negativo (ovvero verso pedici più bassi, ovvero nel senso di un aumento della vulnerabilità).

Con riferimento alle indicazioni riportate in tabella 3.3 posiamo estrarre quelle attinenti al caso in esame, focalizzate in tabella 8.1.

| <b>Tipologia</b><br>strutturale  | Peculiarità caratteristiche<br>della tipologia strutturale                                                                                                    | <b>Classe</b> | Peculiarità negative<br>per la vulnerabilità locale<br>$e/o$ globale                                                                                                    | Passaggio<br>di Classe |
|----------------------------------|----------------------------------------------------------------------------------------------------|---------------|----------------------------------------------------------------------------------------------------|------------------------|
| Mattoni o<br>pietra<br>lavorata. | Orizzontamenti di mattoni o<br>di legno caratterizzati da<br>scarsa rigidezza nel proprio<br>piano medio e scarsamente<br>collegati con le pareti<br>portanti. | $V_5$         | <i>a</i> ) Scarsa qualità costruttiva;<br>b) Elevato degrado e/o danneggia-<br>mento;<br>c) Spinte orizzontali non contra-<br>state;<br>d) Pannelli murari male ammorsati<br>tra loro;<br>e) Orizzontamenti male ammorsati<br>alle pareti;<br>$f$ ) Aperture di elevate dimensioni<br>intervallate da maschi di ridotte<br>dimensioni;<br>g) Presenza di numerose nicchie<br>che riducono significativamente<br>l'area resistente della muratura;<br>h) Pareti di elevate dimensioni (lar-<br>ghezza e altezza) non contro-<br>ventate a sufficienza. | Da $V_5$<br>$a$ $V_6$  |

**Tabella 8.1.** *Check up peculiarità negative*

Nel check up di tabella 8.1 proposto per il *Metodo Semplificato*, le risposte afferenti al caso esaminato conducono ai seguenti risultati:

- *a) Scarsa qualità costruttiva: No, materiali con qualità meccaniche medie.*
- *b) Elevato degrado e/o danneggiamento: No.*
- *c) Spinte orizzontali non contrastate: No, contrastate da catene nelle capriate.*
- *d) Pannelli murari male ammorsati tra loro: No, ammorsamenti a regola d'arte.*
- *e) Orizzontamenti male ammorsati nelle pareti: No, sufficientemente ammorsati.*
- *f) Aperture di elevate dimensioni intervallate da maschi di ridotte dimensioni: No.*
- *g) Presenza di numerose nicchie che riducono significativamente l'area resistente della muratura: No.*
- *h) Pareti di elevate dimensioni (larghezza e altezza) non controventate a sufficienza: No.*

# <span id="page-27-0"></span>CAPITOLO 9 **STRATEGIE PER GLI INTERVENTI**

#### **9.1. Mitigazione del Rischio Sismico con il Metodo Semplificato**

Come già indicato al paragrafo 3.5, con il *Metodo Semplificato* è possibile ritenere valido il passaggio di una solaClasse diRischio perisoli edifici a struttura portante in muratura (ad esempio da **D\*** a **C\***,ma non da **C\*** a**B\***), in quanto perle altre tipologie strutturali ilmetodo non è valido.

Peraltro, anche il passaggio di una sola classe è condizionato al rispetto di una serie di condizioni esplicitamente previste dalle Linee Guida. Per gli edifici con struttura di muratura esse sono indicate nella tabella 9.1. Le Linee Guida esplicitano anche che: "*L'entità degli interventi deve essere tale da non produrre sostanziali modifiche al comportamento della struttura nel suo insieme e da consentire quindi l'inquadramento come interventi locali, con riferimento alle murature*"<sup>1</sup> .

## **9.2. Analisi degli interventi con il Metodo Semplificato**

#### **9.2.1.** *Casistica delle tipologie strutturali*

L'applicazione del Metodo Semplificato conduce ad una serie di soluzioni strategiche descritte in tabella 9.1 in funzione delle tipologie strutturali descritte nella colonna di sinistra e che sono sostanzialmente riconducibili a quelle illustrate nelle EMS 98 di tabella 3.2. È chiaro che esse non contemplano in modo dettagliato le casistiche che il tecnico può riscontrare nella pratica. Infatti, nell'accezione generale del concetto di muratura convergono un'infinita eterogeneità di condizioni da rendere molto articolato qualsiasi tentativo di classificazione. Se poi vi si aggiungono le caratterizzazioni storiche l'impresa potrebbe sembrare addirittura impossibile. Non è infrequente che anche un semplice paramento murario sia per se stesso composto da una molteplicità di tipologie di elementi. In tali circostanze, dunque, il tecnico incaricato delle analisi sarà piuttosto orientato ad una selezione della tipologia strutturale identificata in tabella 9.1, procedendo per esclusione. Egli si troverà di fronte ad un "percorso obbligato" che nel prosieguo di questo paragrafo viene analizzato caso per caso.

# **9.2.2.** *Pietra Grezza*

- **Peculiarità caratteristiche del materiale (tabella 3.3)**:
	- *a)* legante di cattiva qualità;
	- *b)* orizzontamenti di legno o comunque caratterizzati da scarsa rigidezza e/o resistenza nel proprio piano medio e scarsamente collegati con le pareti portanti.

<sup>1</sup> Questa condizione può trovare una contraddizione laddove la tabella 9.1 indica: *esecuzione degli interventi sull'intera unità strutturale*.

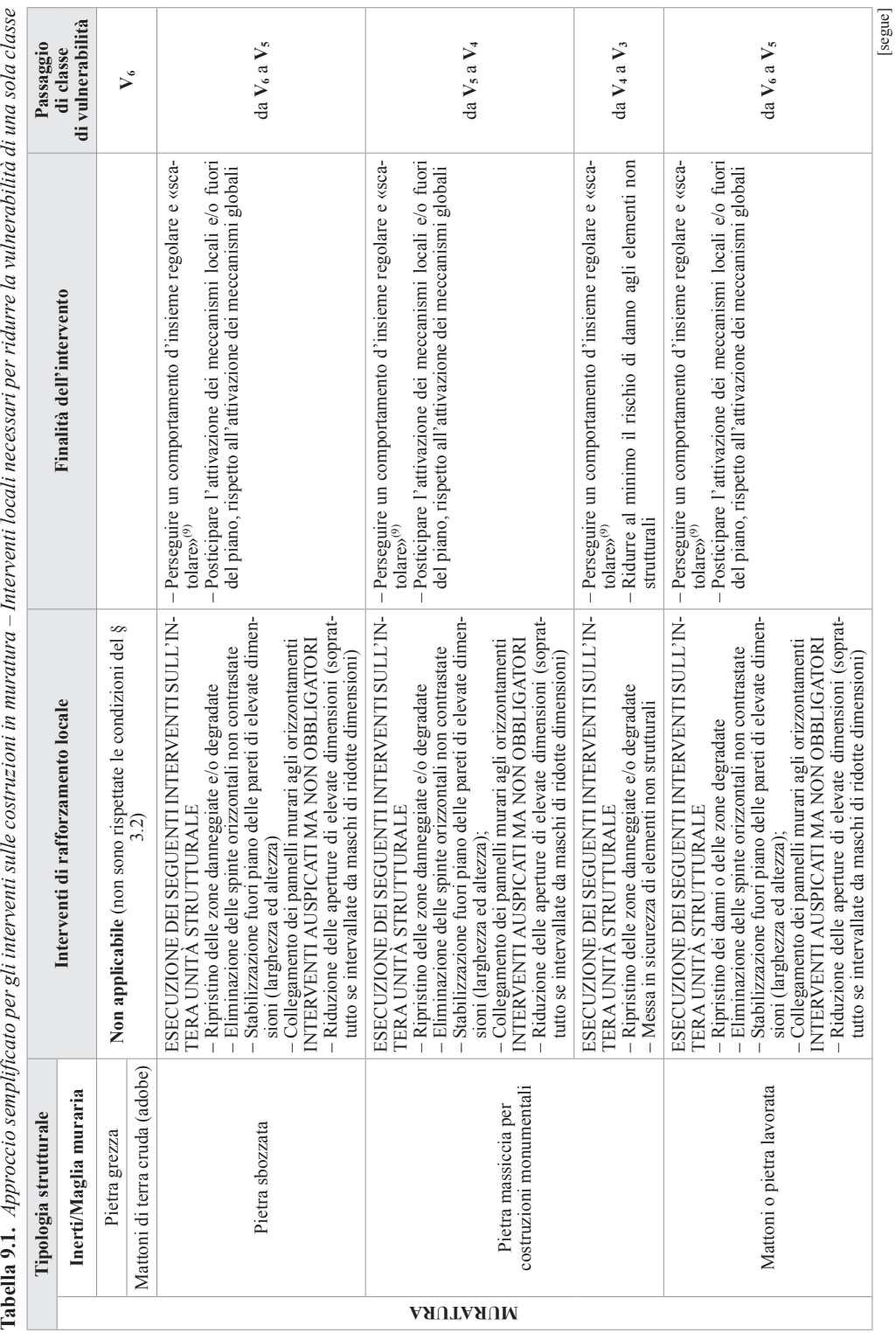

**Tabella 9.1.** Approccio semplificato per gli interventi sulle costruzioni in muratura – Interventi locali necessari per ridurre la vulnerabilità di una sola classe

#### <span id="page-29-0"></span>CAPITOLO 10

# **ASSEVERAZIONI E ATTESTAZIONI**

#### **10.1. Asseverazione del progettista delle strutture (Modello B)**

Il Modello B allegato ai DD.MM. n. 58/2017 e n. 65/2017 va asseverato dal progettista delle strutture e allegato alla documentazione relativa alla SCIA da presentare presso lo Sportello Unico Edilizia con le modalità previste dalle rispettive amministrazioni locali, contestualmente all'inizio dei lavori.

Esso va compilato obbligatoriamente nei casi in cui la Committenza intenda avvalersi dei benefici fiscali previsti dalla cosiddetta normativa Sismabonus.

Il Modello B è suddiviso in più parti. Nella prima parte sono indicati i riferimenti relativi alla costruzione oggetto di classificazione e in alto a destra riportati gli estremi del DMIT di riferimento, ovvero n. 58/2017 (riportato di seguito in rosso e con retinatura sottostante ).

#### **Asseverazione ai sensi dell'art. 4 comma 1 del Decreto Ministeriale 58/2017**

#### **CLASSIFICAZIONE SISMICA DELLA COSTRUZIONE**

situata nel COMUNE DI ................................................................................... , al/ai seguente/i indirizzo/i .................................................................................................................................... , riportata al catasto al Foglio n. .......... Particella/e n. ......................................... sub. n. ..........

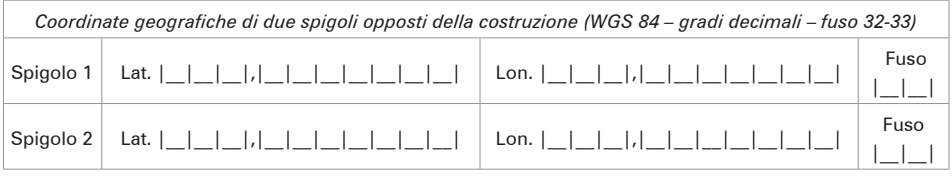

Nella seconda parte sono indicate le generalità del tecnico incaricato della progettazione strutturale in possesso dei requisiti di cui al DMIT n. 65 del 7 marzo 2017, selezionando le caselle relative all'incarico (come di seguito riportato in rosso).

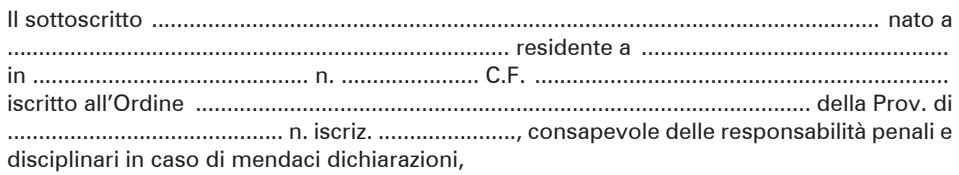

#### **PREMESSO**

- che è in possesso dei requisiti richiesti dall'art. 3 del Decreto Ministeriale n. **65** del **07/03/2017**,
- $-$  che opera nella qualità di tecnico incaricato di effettuare ( $\mathord{!}\:\mathord{\text{!}}$  :
	- **la** la Classificazione del Rischio Sismico dello stato di fatto della costruzione sopra individuata;
	- **I** il progetto per la riduzione del Rischio sismico della costruzione sopra indicata e la relativa Classificazione del Rischio Sismico conseguente l'intervento progettato.

Nella terza parte vanno indicati i risultati della classificazione sismica ottenuti per lo stato di fatto. Se, ad esempio, ci riferiamo al caso trattato al Capitolo 5 la parte sarà compilata nel seguente modo.

#### **ASSEVERA**

## LA SEGUENTE DICHIARAZIONE

Dalle analisi della costruzione emerge quanto segue:

STATO DI FATTO (prima dell'intervento):

- $\,$  Classe di Rischio della costruzione ( $^2$ ): A +  $\Box$   $\,$  A  $\Box$   $\,$  B  $\Box$   $\,$  C  $\Box$   $\,$   $\Box$   $\,$  F  $\Box$   $\,$  G  $\Box$
- Valore dell'indice di sicurezza strutturale (IS-V) (3 ): **39**%
- Valore della Perdita Annua Media (PAM) (³): **1,745**%
- Linea Guida, utilizzata come base di riferimento per le valutazioni, approvata con D.M. n. **58** del **28**/**02**/20**17**; successivi aggiornamenti del **07**/**03**/20**17**;
- classe di rischio attribuita utilizzando il metodo: convenzionale  $\blacksquare$  semplificato  $\square$
- si allega la relazione illustrativa dell'attività conoscitiva svolta e dei risultati raggiunti;

Nella quarta parte il progettista delle strutture assevera i risultati di calcolo ottenuti nell'intervento progettato. Se ad esempio ci riferiamo al caso trattato al paragrafo 9.5.3 (intervento su 8 pilastri), i risultati saranno come di seguito trascritti.

# STATO CONSEGUENTE L'INTERVENTO PROGETTATO (4 ) Classe di Rischio della costruzione (2): A+  $\Box$  A  $\Box$  B  $\Box$  C  $\Box$  D  $\Box$  E  $\Box$  F  $\Box$  G  $\Box$

<sup>1</sup> Barrare la casella, o le caselle, di interesse.

 $\overline{2}$  Alla lettera che identifica la Classe di Rischio aggiungere il simbolo (\*) se attribuita con il metodo semplificato.

<sup>3</sup> Da omettere per attribuzioni effettuate con il metodo semplificato.

<sup>4</sup> Sezione da compilare quando si attribuisce la Classe di Rischio in conseguenza della redazione di un progetto di intervento strutturale.

# <span id="page-31-0"></span>**ALLEGATI**

<span id="page-32-0"></span>**Decreto del Ministero delle infrastrutture e dei trasporti 28 febbraio 2017, n. 58, recante: "***Linee guida per la classificazione del rischio sismico delle costruzioni nonché le modalità per l'attestazione, da parte di professionisti abilitati, dell'efficacia degli interventi effettuati***".**

# IL MINISTRO DELLE INFRASTRUTTURE E DEI TRASPORTI

VISTO il decreto del Presidente della Repubblica 22 dicembre 1986, n. 917, recante "*Approvazione del testo unico delle imposte sui redditi (Testo post riforma 2004)*";

VISTO, in particolare, l'articolo 16-*bis* del predetto decreto del Presidente della Repubblica n. 917 del 1986 relativo alla detrazione delle spese per interventi di recupero del patrimonio edilizio e di riqualificazione energetica degli edifici;

VISTO il decreto-legge 4 giugno 2013, n. 63, convertito, con modificazioni, dalla legge 3 agosto 2013, n. 90, recante "*Disposizioni urgenti per il recepimento della direttiva 2010/31/UE del Parlamento europeo e del Consiglio del 19 maggio 2010, sulla prestazione energetica nell'edilizia per la definizione delle procedure d'infrazione avviate dalla Commissione europea, nonché altre disposizioni in materia di coesione sociale*";

VISTO l'articolo 16 del suddetto decreto-legge n. 63 del 2013 concernete la proroga delle detrazioni fiscali per interventi di ristrutturazione edilizia e per l'acquisto di mobili;

VISTO, in particolare, l'articolo 16, comma 1-*quater*, del citato decreto-legge n. 63 del 2013, come modificato dall'articolo 1, comma 2, della legge 11 dicembre 2016, n. 232, recante "*Bilancio di previsione dello Stato per l'anno finanziario 2017 e bilancio pluriennale per il triennio 2017-2019", che dispone che con decreto del Ministro delle infrastrutture e dei trasporti, da adottare entro il 28 febbraio 2017, sentito il Consiglio superiore dei lavori pubblici, siano stabilite le linee guida per la classificazione di rischio sismico delle costruzioni nonché le modalità per l'attestazione, da parte di professionisti abilitati, dell'efficacia degli interventi effettuati*";

VISTO il decreto del Presidente della Repubblica 3 giugno 2001, n. 380, recante "*Testo unico delle disposizioni legislative e regolamentari in materia edilizia*";

VISTO il decreto del Ministro delle infrastrutture e dei trasporti 14 gennaio 2008, recante "*Approvazione delle nuove norme tecniche per le costruzioni*", pubblicato nella *Gazzetta Ufficiale* della Repubblica italiana 4 febbraio 2008, n. 29;

VISTO il decreto del Presidente della Repubblica 5 giugno 2001, n. 328, recante "*Modifiche ed integrazioni della disciplina dei requisiti per l'ammissione all'esame di Stato e delle relative prove per l'esercizio di talune professioni, nonché della disciplina dei relativi ordinamenti*";

VISTO l'articolo 32 del decreto legislativo 18 giugno 2009, n. 69, in materia di pubblicazione di atti e provvedimenti amministrativi aventi effetto di pubblicità legale;

CONSIDERATO che l'Assemblea generale del Consiglio superiore dei lavori pubblici, nell'adunanza del 20 febbraio 2017, all'unanimità ha espresso parere favorevole sulle "*Linee guida per la classificazione del rischio sismico delle costruzioni*" di cui all'Allegato A al presente decreto;

<span id="page-33-0"></span>**Decreto del Ministero delle infrastrutture e dei trasporti 7 marzo 2017, n. 65, recante: "***Linee guida per la classificazione del rischio sismico delle costruzioni e i relativi allegati. Modifiche all'articolo 3 del Decreto Ministeriale n. 58 del 28 febbraio 2017***".**

# IL MINISTRO DELLE INFRASTRUTTURE E DEI TRASPORTI

VISTO il decreto del Presidente della Repubblica 22 dicembre 1986, n. 917, recante "*Approvazione del testo unico delle imposte sui redditi (Testo post riforma 2004)*";

VISTO, in particolare, l'articolo 16-*bis* del predetto decreto del Presidente della Repubblica n. 917 del 1986 relativo alla detrazione delle spese per interventi di recupero del patrimonio edilizio e di riqualificazione energetica degli edifici;

VISTO il decreto-legge 4 giugno 2013, n. 63, convertito, con modificazioni, dalla legge 3 agosto 2013, n. 90, recante "*Disposizioni urgenti per il recepimento della direttiva 2010/31/UE del Parlamento europeo e del Consiglio del 19 maggio 2010, sulla prestazione energetica nell'edilizia per la definizione delle procedure d'infrazione avviate dalla Commissione europea, nonché altre disposizioni in materia di coesione sociale*";

VISTO l'articolo 16 del suddetto decreto-legge n. 63 del 2013 concernete la proroga delle detrazioni fiscali per interventi di ristrutturazione edilizia e per l'acquisto di mobili;

VISTO, in particolare, l'articolo 16, comma 1-*quater*, del citato decreto-legge n. 63 del 2013, come modificato dall'articolo 1, comma 2, della legge 11 dicembre 2016, n. 232, recante "*Bilancio di previsione dello Stato per l'anno finanziario 2017 e bilancio pluriennale per il triennio 2017-2019", che dispone che con decreto del Ministro delle infrastrutture e dei trasporti, da adottare entro il 28 febbraio 2017, sentito il Consiglio superiore dei lavori pubblici, siano stabilite le linee guida per la classificazione di rischio sismico delle costruzioni nonché le modalità per l'attestazione, da parte di professionisti abilitati, dell'efficacia degli interventi effettuati*";

VISTO il decreto del Presidente della Repubblica 3 giugno 2001, n. 380, recante "*Testo unico delle disposizioni legislative e regolamentari in materia edilizia*";

VISTO il decreto del Ministro delle infrastrutture e dei trasporti 14 gennaio 2008, recante "*Approvazione delle nuove norme tecniche per le costruzioni*", pubblicato nella *Gazzetta Ufficiale* della Repubblica italiana 4 febbraio 2008, n. 29;

VISTO il decreto del Presidente della Repubblica 5 giugno 2001, n. 328, recante "*Modifiche ed integrazioni della disciplina dei requisiti per l'ammissione all'esame di Stato e delle relative prove per l'esercizio di talune professioni, nonché della disciplina dei relativi ordinamenti*";

VISTO l'articolo 32 del decreto legislativo 18 giugno 2009, n. 69, in materia di pubblicazione di atti e provvedimenti amministrativi aventi effetto di pubblicità legale;

CONSIDERATO che l'Assemblea generale del Consiglio superiore dei lavori pubblici, nell'adunanza del 20 febbraio 2017, all'unanimità ha espresso parere favorevole sulle "*Linee guida per la classificazione del rischio sismico delle costruzioni*" di cui all'Allegato A al presente decreto;

<span id="page-34-0"></span>*Linee Guida per la Classificazione del Rischio Sismico delle Costruzioni (aggiornate al DMIT n. 65/2017, Allegato A).*

# **LINEE GUIDA PER LA CLASSIFICAZIONE DEL RISCHIO SISMICO DELLE COSTRUZIONI**

#### **1. Introduzione**

Le presenti Linee Guida forniscono gli strumenti operativi per la classificazione del Rischio Sismico delle costruzioni.

Il documento definisce otto Classi di Rischio, con rischio crescente dalla lettera A+ alla lettera G. La determinazione della classe di appartenenza di un edificio può essere condotta secondo due metodi, tra loro alternativi, l'uno convenzionale e l'altro semplificato, quest'ultimo con un ambito applicativo limitato.

Il metodo convenzionale è concettualmente applicabile a qualsiasi tipologia di costruzione, è basato sull'applicazione dei normali metodi di analisi previsti dalle attuali Norme Tecniche e consente la valutazione della Classe di Rischio della costruzione sia nello stato di fatto sia nello stato conseguente all'eventuale intervento.

Il metodo semplificato si basa su una classificazione macrosismica dell'edificio, è indicato per una valutazione speditiva della Classe di Rischio dei soli edifici in muratura e può essere utilizzato sia per una valutazione preliminare indicativa, sia per valutare, limitatamente agli edifici in muratura, la classe di rischio in relazione all'adozione di interventi di tipo locale. Ulteriori specifiche applicazioni del metodo semplificato sono riportate al §3.2 delle presenti linee guida.

Per la determinazione della Classe di Rischio si fa nel seguito riferimento a due parametri: (i) la Perdita Annuale Media attesa (PAM), che tiene in considerazione le perdite economiche associate ai danni agli elementi, strutturali e non, e riferite al costo di ricostruzione (CR) dell'edificio privo del suo contenuto, e (ii) l'indice di sicurezza (IS-V) della struttura definito come il rapporto tra l'accelerazione di picco al suolo (PGA, *Peak Ground Acceleration*) che determina il raggiungimento dello Stato Limite di salvaguardia della Vita<sup> $1$ </sup> (SLV), capacità in PGA-PGAC, e la PGA che la norma indica, nello specifico sito in cui si trova la costruzione e per lo stesso stato limite, come riferimento per la progettazione di un nuovo edificio, domanda in PGA-PGAD. L'indice di sicurezza (IS-V) della struttura è meglio noto ai tecnici con la denominazione di "Indice di Rischio"2 .

<sup>1</sup> La verifica dello stato limite di salvaguardia della vita è volta a minimizzare il rischio di perdite umane ma è bene tener presente che tale rischio non può mai ridursi a zero, così come anche con il raggiungimento dello stato limite di danno si potrebbero verificare, seppur in maniera assai più episodica, delle perdite umane.

<sup>2</sup> L'indice di rischio è stato introdotto dalla Ordinanza del Presidente del Consiglio dei Ministri n. 3362/2004 (G.U. n. 165 del 16/07/2004), e indicato come α*u*, al fine di modulare i finanziamenti statali per gli interventi di riduzione della vulnerabilità sismica delle costruzioni.

# <span id="page-35-0"></span>*Modello di asseverazione del progettista delle strutture (aggiornate al DMIT n. 65/2017, Allegato B).*

# ASSEVERAZIONE AI SENSI DELL'ART. 4 COMMA 1 DEL DECRETO MINISTERIALE

#### **CLASSIFICAZIONE SISMICA DELLA COSTRUZIONE**

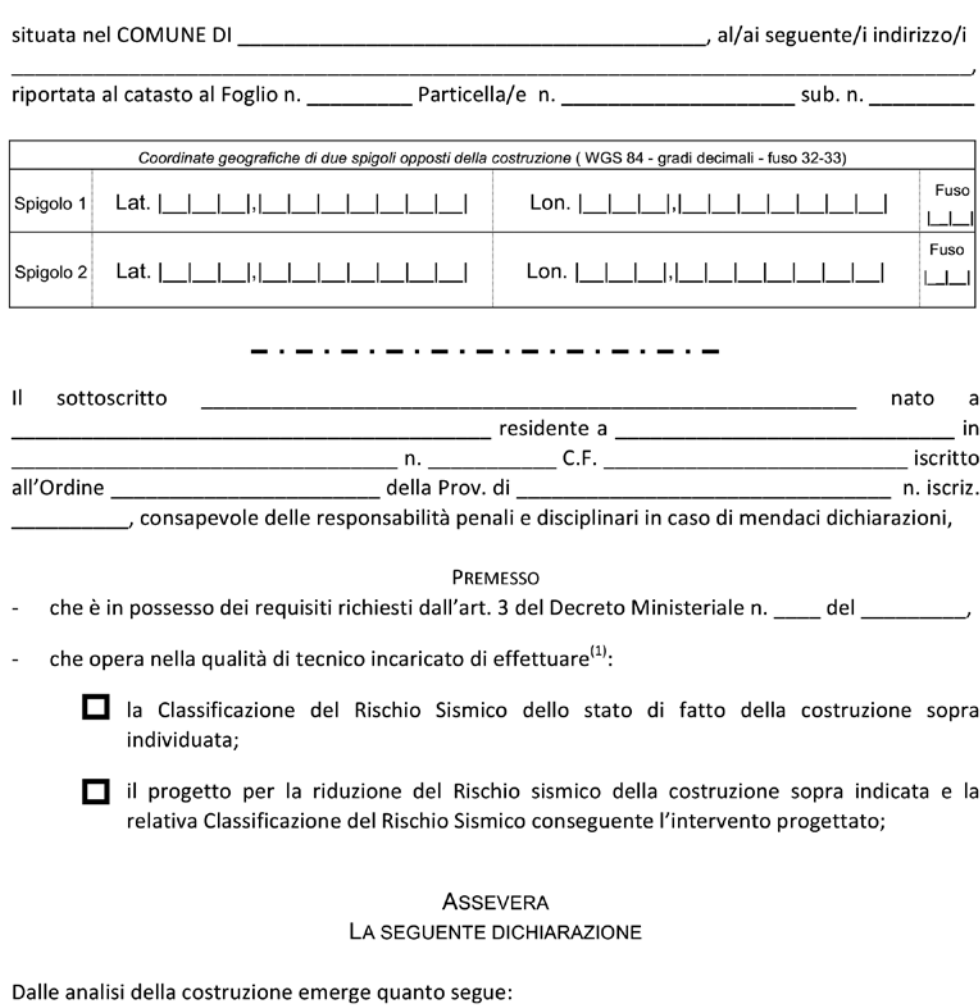

STATO DI FATTO (prima dell'intervento):

- Classe di Rischio della costruzione<sup>(2)</sup>: A+  $\Box$  A  $\Box$  B  $\Box$  C  $\Box$  D  $\Box$  E  $\Box$  F  $\Box$  G  $\Box$ 

<sup>(1)</sup> Barrare la casella, o le caselle, di interesse.

#### <span id="page-36-0"></span>**SISMABONUS –** *Sinottico delle detrazioni fiscali.*

Le Leggi finanziarie 2017 e 2018 hanno previsto misure alcune misure di detrazione fiscale, note con il termine "*Sismabonus*", in favore di interventi da realizzare nelle costruzioni ai fini della mitigazione del rischio sismico.

In particolare essa riguarda gli immobili adibiti a: **abitazioni, seconde case, attività produttive ricadenti nelle Zone Sismiche 1, 2, 3** del Territorio Nazionale.

Le detrazioni possono essere fatte valere per nell'arco di 5 anni anche attraverso la cessione del credito ai fornitori.

Nella fattispecie si distinguono tipologie detrattive:

- *a)* Detrazione del **50%** per ristrutturazioni antisismiche **senza variazione di classe**;
- *b)* Abitazioni (prime e seconde case) ed edifici produttivi:
	- 1) **70%** per miglioramento di **1 classe di rischio sismico**;
	- 2) **80%** per miglioramento di **2 o più classi di rischio sismico**;
- *c)* Parti comuni condominiali:
	- 1) **75%** per miglioramento di **1 classe di rischio sismico**;
	- 2) **85%** per miglioramento di **2 o più classi di rischio sismico**.

L'ammontare delle spese non superiore a **Euro 96.000 per ciascuna delle unità immobiliari** di ciascun edificio.

<span id="page-37-0"></span>*Linee guida per la classificazione del rischio sismico delle costruzioni nonché le modalità per l'attestazione, da parte di professionisti abilitati, dell'efficacia degli interventi effettuati (Testo coordinato del MIT.*

# IL MINISTRO DELLE INFRASTRUTTURE E DEI TRASPORTI

VISTO il decreto del Presidente della Repubblica 22 dicembre 1986, n. 917, recante "*Approvazione del testo unico delle imposte sui redditi (Testo post riforma 2004)*";

VISTO, in particolare, l'articolo 16-*bis* del predetto decreto del Presidente della Repubblica n. 917 del 1986 relativo alla detrazione delle spese per interventi di recupero del patrimonio edilizio e di riqualificazione energetica degli edifici;

VISTO il decreto-legge 4 giugno 2013, n. 63, convertito, con modificazioni, dalla legge 3 agosto 2013, n. 90, recante "*Disposizioni urgenti per il recepimento della direttiva 2010/31/UE del Parlamento europeo e del Consiglio del 19 maggio 2010, sulla prestazione energetica nell'edilizia per la definizione delle procedure d'infrazione avviate dalla Commissione europea, nonché altre disposizioni in materia di coesione sociale*";

VISTO l'articolo 16 del suddetto decreto-legge n. 63 del 2013 concernete la proroga delle detrazioni fiscali per interventi di ristrutturazione edilizia e per l'acquisto di mobili;

VISTO, in particolare, l'articolo 16, comma 1-*quater*, del citato decreto-legge n. 63 del 2013, come modificato dall'articolo 1, comma 2, della legge 11 dicembre 2016, n. 232, recante "*Bilancio di previsione dello Stato per l'anno finanziario 2017 e bilancio pluriennale per il triennio 2017-2019", che dispone che con decreto del Ministro delle infrastrutture e dei trasporti, da adottare entro il 28 febbraio 2017, sentito il Consiglio superiore dei lavori pubblici, siano stabilite le linee guida per la classificazione di rischio sismico delle costruzioni nonché le modalità per l'attestazione, da parte di professionisti abilitati, dell'efficacia degli interventi effettuati*";

VISTO il decreto del Presidente della Repubblica 3 giugno 2001, n. 380, recante "*Testo unico delle disposizioni legislative e regolamentari in materia edilizia*";

VISTO il decreto del Ministro delle infrastrutture e dei trasporti 14 gennaio 2008, recante "*Approvazione delle nuove norme tecniche per le costruzioni*", pubblicato nella *Gazzetta Ufficiale* della Repubblica italiana 4 febbraio 2008, n. 29;

VISTO il decreto del Presidente della Repubblica 5 giugno 2001, n. 328, recante "*Modifiche ed integrazioni della disciplina dei requisiti per l'ammissione all'esame di Stato e delle relative prove per l'esercizio di talune professioni, nonché della disciplina dei relativi ordinamenti*";

VISTO l'articolo 32 del decreto legislativo 18 giugno 2009, n. 69, in materia di pubblicazione di atti e provvedimenti amministrativi aventi effetto di pubblicità legale;

CONSIDERATO che l'Assemblea generale del Consiglio superiore dei lavori pubblici, nell'adunanza del 20 febbraio 2017, all'unanimità ha espresso parere favorevole sulle "*Linee guida per la classificazione del rischio sismico delle costruzioni*" di cui all'Allegato A al presente decreto;

#### <span id="page-38-0"></span>*Estratto dal Decreto Ministero Infrastrutture e Trasporti del 17 gennaio 2018*

#### **8.3. VALUTAZIONE DELLA SICUREZZA**

La valutazione della sicurezza di una struttura esistente è un procedimento quantitativo, volto a determinare l'entità delle azioni che la struttura è in grado di sostenere con il livello di sicurezza minimo richiesto dalla presente normativa. L'incremento del livello di sicurezza si persegue, essenzialmente, operando sulla concezione strutturale globale con interventi, anche locali.

La valutazione della sicurezza, argomentata con apposita relazione, deve permettere di stabilire se:

- l'uso della costruzione possa continuare senza interventi;
- l'uso debba essere modificato (declassamento, cambio di destinazione e/o imposizione di limitazioni e/o cautele nell'uso);
- sia necessario aumentare la sicurezza strutturale, mediante interventi.

La valutazione della sicurezza deve effettuarsi quando ricorra anche una sola delle seguenti situazioni:

- riduzione evidente della capacità resistente e/o deformativa della struttura o di alcune sue parti dovuta a: significativo degrado e decadimento delle caratteristiche meccaniche dei materiali, deformazioni significative conseguenti anche a problemi in fondazione; danneggiamenti prodotti da azioni ambientali (sisma, vento, neve e temperatura), da azioni eccezionali (urti, incendi, esplosioni) o da situazioni di funzionamento ed uso anomali;
- provati gravi errori di progetto o di costruzione;
- cambio della destinazione d'uso della costruzione o di parti di essa, con variazione significativa dei carichi variabili e/o passaggio ad una classe d'uso superiore;
- esecuzione di interventi non dichiaratamente strutturali, qualora essi interagiscano, anche solo in parte, con elementi aventi funzione strutturale e, in modo consistente, ne riducano la capacità e/o ne modifichino la rigidezza;
- ogni qualvolta si eseguano gli interventi strutturali di cui al § 8.4;
- opere realizzate in assenza o difformità dal titolo abitativo, ove necessario al momento della costruzione, o in difformità alle norme tecniche per le costruzioni vigenti al momento della costruzione.

Qualora le circostanze di cui ai punti precedenti riguardino porzioni limitate della costruzione, la valutazione della sicurezza potrà essere effettuata anche solo sugli elementi interessati e su quelli con essi interagenti, tenendo presente la loro funzione nel complesso strutturale, posto che le mutate condizioni locali non incidano sostanzialmente sul comportamento globale della struttura.

Nella valutazione della sicurezza, da effettuarsi ogni qual volta si eseguano interventistrutturali di miglioramento o adeguamento di cui al § 8.4, il progettista dovrà esplicitare in un'apposita relazione, esprimendoli in termini di rapporto fra capacità e domanda, i livelli di sicurezza precedenti all'intervento e quelli raggiunti con esso.

<span id="page-39-0"></span>*Modello asseverazione direttore lavori e collaudatore.*

# ATTESTAZIONE AI SENSI DELL'ART. 4 COMMA 1 DEL DECRETO MINISTERIALE 58/2017 **CLASSIFICAZIONE SISMICA DELLA COSTRUZIONE**

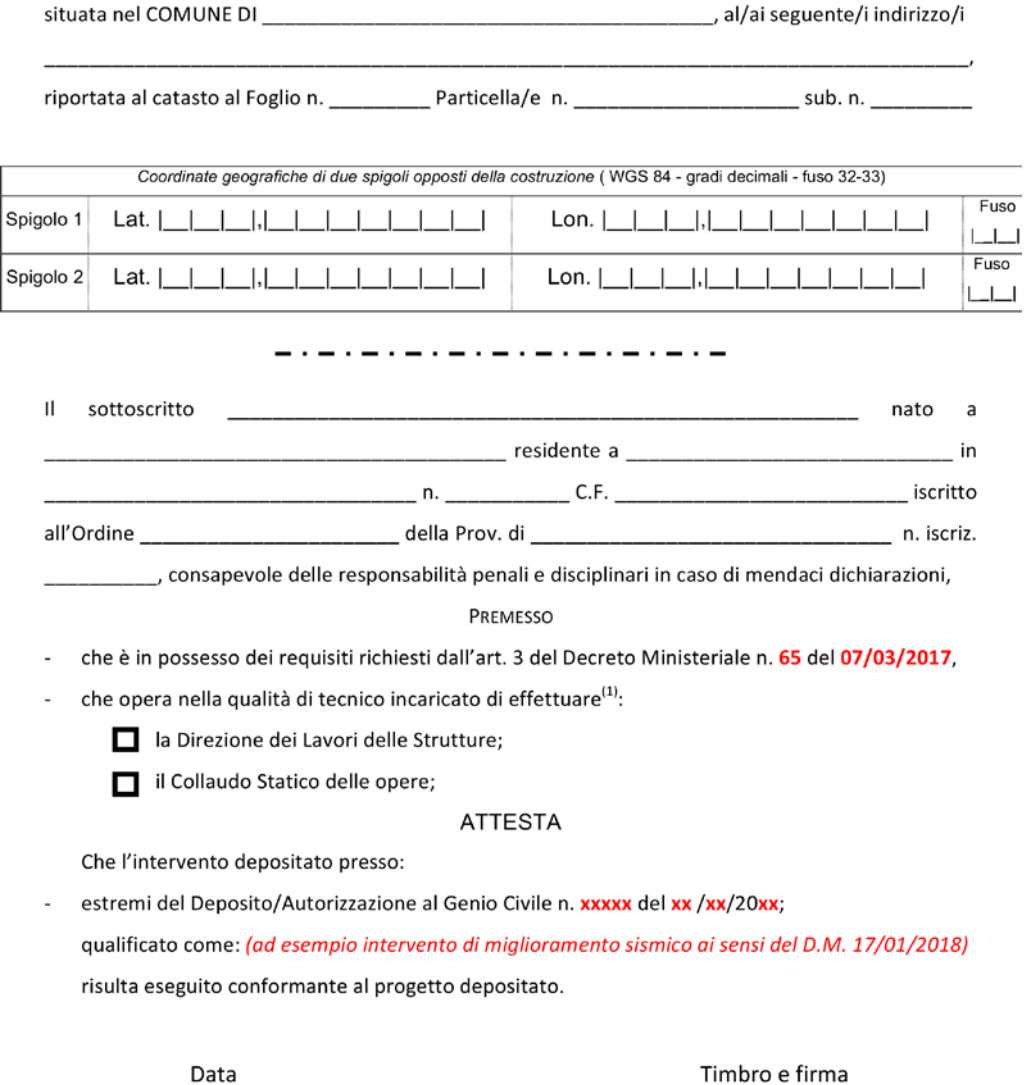

 $^{(1)}$  Barrare la casella, o le caselle, di interesse.

# <span id="page-40-0"></span>**INSTALLAZIONE DEL SOFTWARE INCLUSO**

# **Note sul software incluso**

Il software incluso $\frac{1}{1}$  installa:

- Foglio di calcolo per determinare automaticamente la classificazione sismica degli edifici secondo il Metodo Convenzionale (utilizzabile per le relazioni tecniche). Il file viene fornito in formato .ods (*Open Document Spreadsheet*) compatibile con i più diffusi programmi per la gestione dei fogli di calcolo.
- Modello di attestazione per i Direttori dei Lavori e i Collaudatori Statici (documento editabile in formato .doc).
- Modello B previsto per l'asseverazione del Progettista delle Strutture (documento editabile in formato .doc).

# **Requisiti hardware e software**

- Processore da 2.00 GHz;
- MS Windows Vista/7/8/10 (è necessario disporre dei privilegi di amministratore);
- MS .Net Framework 4 e vs. successive;
- 250 MB liberi sull'HDD;
- 2 GB di RAM;
- Programma che gestisce file .ods (consigliati MS Excel e OpenOffice);
- MS Word 2007 e vs. successive;
- Accesso ad internet e browser web.

# **Download del software e richiesta della password di attivazione**

1) Collegarsi al seguente indirizzo internet:

# **http://www.grafill.it/pass/993\_2.php**

- 2) Inserire i codici "**A**" e "**B**" (vedi ultima pagina del volume) e cliccare **[Continua]**.
- 3) **Per utenti registrati** su www.grafill.it: inserire i dati di accesso e cliccare **[Accedi]**, accettare la licenza d'uso e cliccare **[Continua]**.
- 4) **Per utenti non registrati** su www.grafill.it: cliccare su **[Iscriviti]**, compilare il form di registrazione e cliccare **[Iscriviti]**, accettare la licenza d'uso e cliccare **[Continua]**.

<sup>1</sup> Il software incluso è parte integrante della presente pubblicazione e resterà disponibile nel menu G**-cloud** dell'area personale del sito **www.grafill.it**.

<span id="page-41-0"></span>5) Un **link per il download del software** e la **password di attivazione** saranno inviati, in tempo reale, all'indirizzo di posta elettronica inserito nel form di registrazione.

# **Installazione ed attivazione del software**

- 1) Scaricare il setup del software (file **\*.exe**) cliccando sul link ricevuto per e-mail.
- 2) Installare il software facendo doppio-click sul file **88-8207-994-9.exe**.
- 3) Avviare il software:

Per utenti MS Windows Vista/7/8: **[Start]** › **[Tutti i programmi]** › **[Grafill]**

› **[Classificazione Sismica degli Edifici II Ed]** (cartella)

› **[Classificazione Sismica degli Edifici II Ed]** (icona di avvio)

Per utenti MS Windows 10: **[Start]** › **[Tutte le app]** › **[Grafill]**

› **[Classificazione Sismica degli Edifici II Ed]** (icona di avvio)

4) Compilare la maschera *Registrazione Software* e cliccare su **[Registra]**.

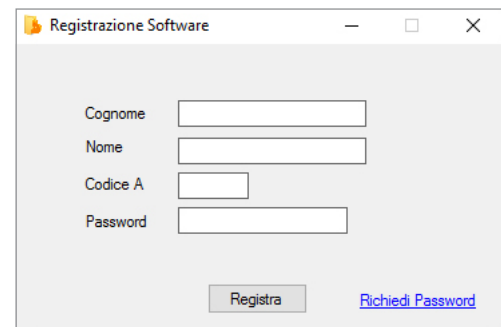

5) Dalla finestra *Starter* del software sarà possibile accedere ai documenti disponibili.

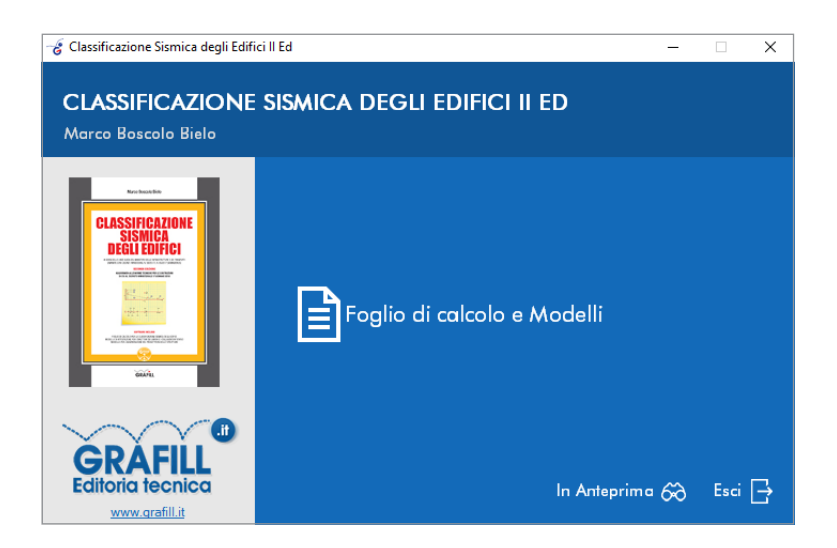